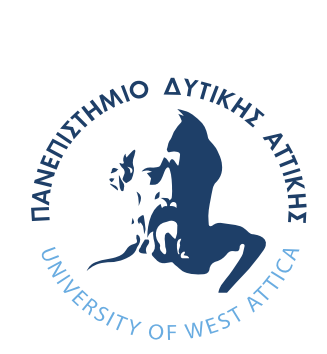

# ΠΑΝΕΠΙΣΤΗΜΙΟ ΔΥΤΙΚΗΣ ΑΤΤΙΚΗΣ

ΣΧΟΛΗ ΜΗΧΑΝΙΚΩΝ ΤΜΗΜΑ ΜΗΧΑΝΙΚΩΝ ΒΙΟΪΑΤΡΙΚΗΣ

# **Ταξινόμηση Εικόνων Μαγνητικής Τομογραφίας εγκεφάλου στη σταδιοποίηση της νόσου Αλτσχάιμερ**

**Χριστίνα Τσαμπά Αριθμός Μητρώου: 18017110**

**Επιβλέπων Καθηγητής: Σπύρος Κωστόπουλος, Αναπληρωτής Καθηγητής** 

**Αθήνα 27/09/2022**

Ταξινόμηση Εικόνων Μαγνητικής Τομογραφίας εγκεφάλου στη σταδιοποίηση της νόσου Αλτσχάιμερ

#### Η Τριμελής Εξεταστική Επιτροπή

Ο Επιβλέπων Καθηγητής

Σπύρος Κωστόπουλος

Αν. Καθηγητής

Digitally signed by Spyridon Kostopoulos Date: 2022.10.11 15:26:00 +03'00'

Δημήτρης Γκλώτσος

Αν. Καθηγητής

[ΨΗΦΙΑΚΗ ΥΠΟΓΡΑΦΗ] [ΨΗΦΙΑΚΗ ΥΠΟΓΡΑΦΗ] [ΨΗΦΙΑΚΗ ΥΠΟΓΡΑΦΗ]

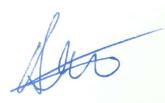

Digitally signed by Dimitrios Gklotsos Date: 2022.10.12 12:17:41 +03'00'

Παντελής Ασβεστάς Αν. Καθηγητής

Digitally signed by PANTELEIMON ASVESTAS Date: 2022.10.11 16:11:00 +03'00'

#### **ΔΗΛΩΣΗ ΣΥΓΓΡΑΦΕΑ ΔΙΠΛΩΜΑΤΙΚΗΣ ΕΡΓΑΣΙΑΣ**

Ο/η υπογράφουσα Τσαμπά Χριστίνα του Σωτηρίου με αριθμό μητρώου 18017110 φοιτήτρια του Τμήματος Μηχανικών Βιοϊατρικής της Σχολής Μηχανικών του Πανεπιστημίου Δυτικής Αττικής, δηλώνω υπεύθυνα ότι:

«Είμαι συγγραφέας αυτής της διπλωματικής εργασίας και κάθε βοήθεια την οποία είχα για την προετοιμασία της είναι πλήρως αναγνωρισμένη και αναφέρεται στην εργασία. Επίσης, οι όποιες πηγές από τις οποίες έκανα χρήση δεδομένων, ιδεών ή λέξεων, είτε ακριβώς είτε παραφρασμένες, αναφέρονται στο σύνολό τους, με πλήρη αναφορά στους συγγραφείς, τον εκδοτικό οίκο ή το περιοδικό, συμπεριλαμβανομένων και των πηγών που ενδεχομένως χρησιμοποιήθηκαν από το διαδίκτυο. Επίσης, βεβαιώνω ότι αυτή η εργασία έχει συγγραφεί από μένα αποκλειστικά και αποτελεί προϊόν πνευματικής ιδιοκτησίας τόσο δικής μου, όσο και του Ιδρύματος.

Παράβαση της ανωτέρω ακαδημαϊκής μου ευθύνης αποτελεί ουσιώδη λόγο για την ανάκληση του διπλώματός μου».

27/9/2022

Ημερομηνία Ο/Η Δηλών/ούσα

## <span id="page-3-0"></span>**Περίληψη**

Σκοπός της παρούσας διπλωματικής εργασίας είναι η επεξεργασία και η ταξινόμηση εικόνων Μαγνητικής Τομογραφίας εγκεφάλου σε στάδια άνοιας τύπου Αλτσχάιμερ. Χρησιμοποιήθηκαν 5121 εικόνες MRI από το ελεύθερα διαθέσιμο αποθετήριο [Kaggle.](https://www.kaggle.com/datasets/tourist55/alzheimers-dataset-4-class-of-images) Οι εικόνες είναι χωρισμένες σε κατηγορίες Non-Demented (2560), Very Mild Demented (1792), Mild Demented (717) και Moderate Demented (52).

Τα δεδομένα επεξεργάστηκαν σε περιβάλλον Python με χρήση των *NumPy*, *Μatplotlib*, *SciPy*, *Scikit-image* βιβλιοθηκών. Πραγματοποιήθηκε εξαγωγή δεκαεπτά (17) χαρακτηριστικών υφής πρώτης και δεύτερης τάξης από την περιοχή του εγκεφάλου. Χρησιμοποιήθηκε ο Kruskal Wallis μη παραμετρικός έλεγχος υπόθεσης για την μελέτη της ύπαρξης στατιστικά σημαντικών διαφορών μεταξύ των κατηγοριών. Επίσης, δοκιμάστηκε εποπτευομένη μάθηση για την ταξινόμηση παθολογικών και μη παθολογικών εικόνων με χρήση των ταξινομητών Πλησιέστερου Γείτονα (*k*NN) και Μηχανών Διανυσμάτων Στήριξης (SVM).

Βρέθηκε ότι δεκατέσσερα (14) χαρακτηριστικά παρουσίασαν στατιστικά σημαντική διαφορά (*p<0.001*) μεταξύ των κατηγοριών. Στα δεδομένα ελέγχου επιτεύχθηκε ολική ακρίβεια της τάξης του 88% στην ταξινόμηση παθολογικών και μη παθολογικών εικόνων.

Η μελέτη χαρακτηριστικών υφής από όλη την περιοχή του εγκεφάλου μπορεί να προσφέρει ποσοτική πληροφορία στην ταξινόμηση εικόνων MRI για τη μελέτη της άνοιας.

#### **Θεματική περιοχή:** Επεξεργασία και ταξινόμηση ιατρικής εικόνας

**Λέξεις κλειδιά:** επεξεργασία ιατρικής εικόνας, μαγνητική τομογραφία , εγκέφαλος , νόσος Αλτσχάιμερ, άνοια , Μορφολογικά χαρακτηριστικά, Χαρακτηριστικά υφής, Ταξινόμηση εικόνων

#### <span id="page-4-0"></span>**Abstract**

The objective of this thesis is the processing and classification of brain MRI images with Alzheimer's type dementia. 5121 MRI images from open source [Kaggle](https://www.kaggle.com/datasets/tourist55/alzheimers-dataset-4-class-of-images) repository were used. Images are divided into Non-Demented (2560), Very Mild Demented (1792), Mild Demented (717) και Moderate Demented (52).

Data were processed on Python environment using *NumPy*, *Μatplotlib*, *SciPy*, *Scikitimage* libraries. Seventeen (17) first and second order texture features were extracted from brain region. The Kruskal Wallis nonparametric test was used for researching the existence of statistical difference between the categories. Also, supervised machine learning was tried using nearest neighbors (*k*NN) and support vector machines (SVM) classifiers.

It was found that fourteen (14) features show statistically significant difference (*p<0.0001*) between the classes. On test data, 88% accuracy was accomplished on the classification of pathological and non-pathological images.

The study of textural features from the whole brain region can offer quantitative information for the classification of brain MRI images on dementia research.

**Τhematic Region:** Medical Image Processing and Classification

**Keywords:** medical image processing, magnetic resonance imaging, brain, Alzheimer's disease, dementia , Morphological Features , Textural Features , Image Classification

# <span id="page-5-0"></span>**Ευχαριστίες**

Η παρούσα διπλωματική εργασία ολοκληρώθηκε μετά από πολλές και επίμονες προσπάθειες. Θέλω να ευχαριστήσω εν πρώτοις τον επιβλέποντα καθηγητή μου, Σπυρίδωνα Κωστόπουλο για την εμπιστοσύνη και την καθοδήγηση καθ' όλη τη διάρκεια της εκπόνησης της παρακάτω εργασίας.

Ακόμα, ευχαριστώ θερμά τους φίλους μου για την υποστήριξη και την πολύτιμη αρωγή τους όλο αυτό το διάστημα.

Τέλος, απευθύνω ιδιαίτερες ευχαριστίες στην οικογένεια μου.

# <span id="page-6-0"></span>Περιεχόμενα

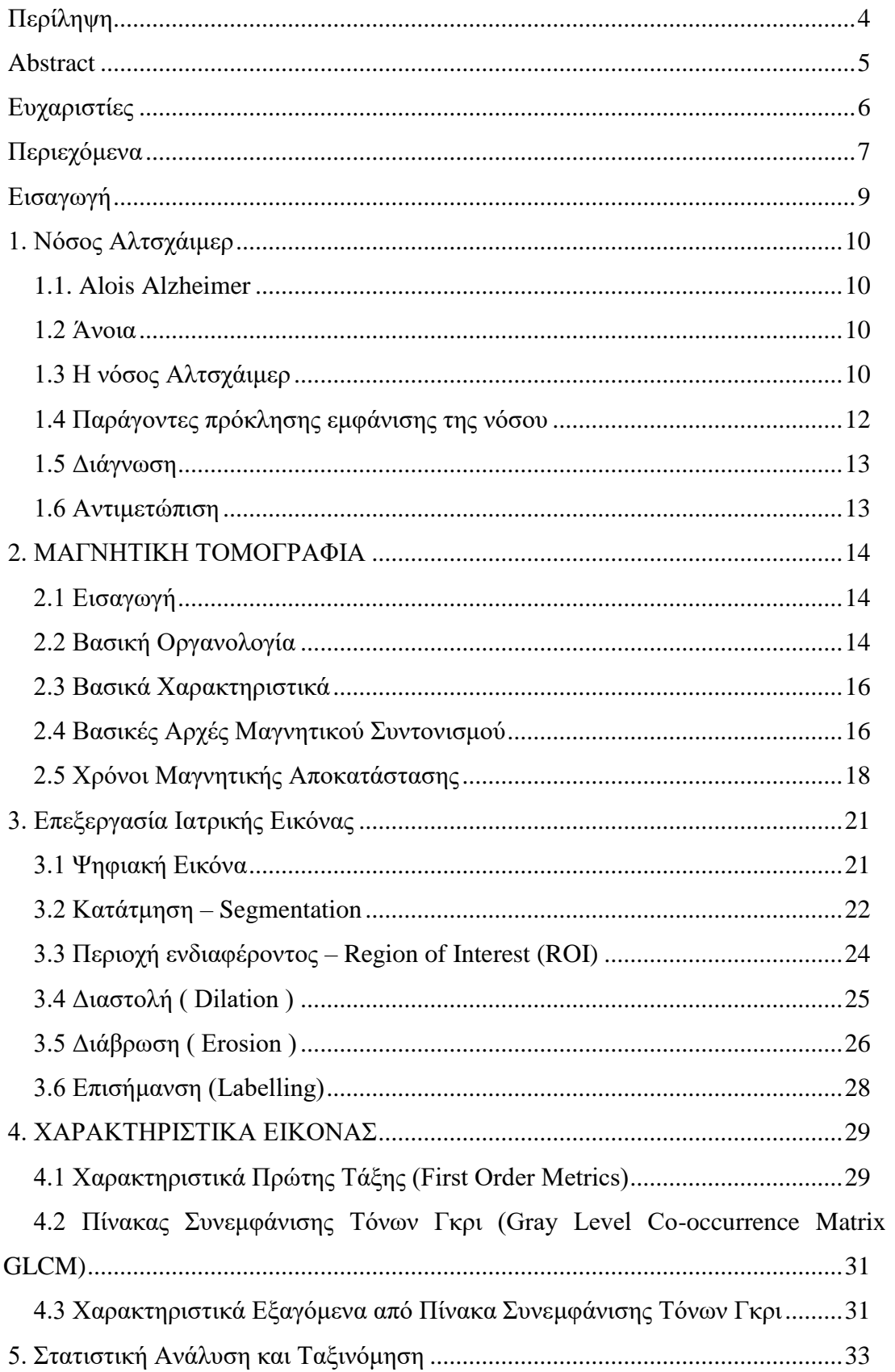

 $\overline{a}$ 

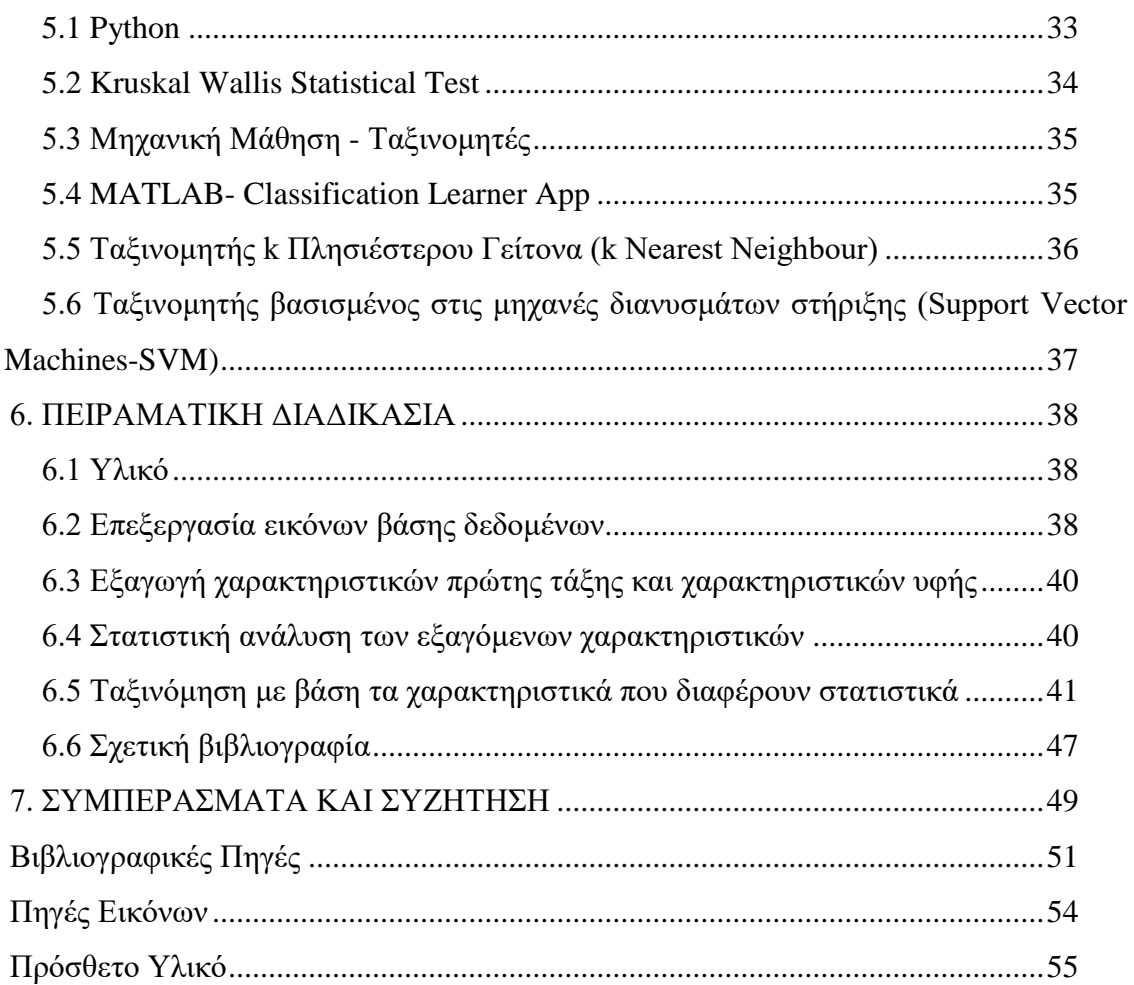

#### <span id="page-8-0"></span>**Εισαγωγή**

Η παρούσα διπλωματική έχει ως αντικείμενο την μελέτη και την ανάπτυξη ενός αλγορίθμου για την επεξεργασία, στατιστική ανάλυση και ταξινόμηση εικόνων μαγνητικής τομογραφίας εγκεφάλων που έχουν προσβληθεί από άνοια τύπου Alzheimer. Στόχος είναι η εξαγωγή χαρακτηριστικών παραμέτρων και επιλογή των καταλληλότερων εξ' αυτών για την ταξινόμηση των σταδίων της πάθησης.

Για να πραγματοποιηθεί αυτό επιλέχθηκε μια δημόσια βάση δεδομένων εικόνων μορφής JPEG,η οποία περιείχε δείγματα 4 σταδίων της νόσου ( Non-Demented,Very Mild Demented, Mild Demented, Moderate Demented). H επεξεργασία και η εξαγωγή των χαρακτηριστικών των εικόνων έγινε σε γλώσσα προγραμματισμού Python και οι ταξινομητές kNN και SVM χρησιμοποιήθηκαν μέσω της εφαρμογής ClassificationLearner σε περιβάλλον ΜΑΤLAB.

Στο πρώτο κεφάλαιο γίνεται με θεωρητική προσέγγιση της νόσου, μια μικρή ιστορική αναδρομή και αναφέρονται ορισμένα στοιχεία για τη διάγνωση και την αντιμετώπιση της. Στο δεύτερο κεφάλαιο γίνεται λόγος για τα συστήματα μαγνητικού συντονισμού, την οργανολογία τους και ορισμένες από τις θεωρίες στις οποίες βασίζεται η λειτουργία τους. Στο τρίτο κεφάλαιο αναλύονται οι μέθοδοι επεξεργασίας της εικόνας που ακολουθούνται στο πειραματικό μέρος και στο τεταρτο κεφάλαιο αναφέρονται οι μαθηματικοί τύποι και μια σύντομη περιγραφή των χαρακτηριστικών που εξάγονται από το ιστόγραμμα και από τον πίνακα συνεμφάνισης τόνων του γκρι. Στο πέμπτο κεφάλαιο γίνεται λόγος για τη μηχανική μάθηση και τα εργαλεία που χρησιμοποιούνται στο πειραματικό μέρος της εργασίας .

Στο έκτο κεφάλαιο περιγράφονται τα στάδια της πειραματικής διαδικασίας, δηλαδή της εισαγωγής, επεξεργασίας και εξαγωγής χαρακτηριστικών των εικόνων της βάσης δεδομένων και έπειτα η ταξινόμηση τους βάσει αυτών. Στα δυο τελευταία κεφάλαια παρουσιάζονται τα αποτελέσματα της παραπάνω πειραματικής διαδικασίας και γίνεται συζήτηση επί αυτών.

#### <span id="page-9-0"></span>**1. Νόσος Αλτσχάιμερ**

#### <span id="page-9-1"></span>**1.1. Alois Alzheimer**

Ο Αλοϊσιος Αλτσχάιμερ ήταν ο πρώτος που αναφέρθηκε δημόσια στην προγεροντική άνοια, την οποία αργότερα ο συνάδελφος και μαθητής του Emil Kraepelin προσδιορίζει ως ασθένεια του Αλτσχάιμερ.

Γεννήθηκε τον Ιούνιο του 1864 στη Γερμανία και αποφοίτησε ως γιατρός από το πανεπιστήμιο του Βίρτσμπουργκ.

Η πρώτη ασθενής που παρατήρησε ήταν η Αουγκούστε Ντέτερ στο άσυλο της Φρανκφούρτης όπου εργαζόταν. Η ασθενής παρουσίαζε απώλεια βραχυπρόθεσμης μνήμης και προσανατολισμό τόπου και χρόνου. Πέντε χρόνια μετά, στα 56 της χρόνια η Ντέτερ και το ιατρικό της αρχείο με τον εγκέφαλό της αποστέλλονται στο εργαστήριο που εργάζεται ο Kraeplin για να ακολουθήσει λίγους μήνες μετά η παρουσίαση της βιοπαθολογίας και των κλινικών συμπτωμάτων της νόσου.[1]

Από το 1911 αρχίζει η επίσημη διάγνωση της νόσου σε ασθενείς και δυο χρόνια μετά ο Αλτσχάιμερ αρρωσταίνει από κοινό κρυολόγημα σε συνδυασμό με ενδοκαρδίτιδα. Η ραγδαία επιδείνωση της υγείας του τον οδηγεί σε θάνατο από καρδιακή ανακοπή το 1915 σε ηλικία μόλις 51 ετών. [2]

#### <span id="page-9-2"></span>**1.2 Άνοια**

Η άνοια περιλαμβάνει μια σειρά από συμπτώματα, ένα εκ των οποίων αποτελούν η απώλεια και η δυσκολία της σκέψης, της επίλυσης προβλημάτων και της ομιλίας. Μια από της κύριες νόσους που προκαλεί την άνοια είναι η νόσος Αλτσχάιμερ (Alzheimer Disease – AD).

Καθώς ο ανθρώπινος εγκέφαλος αποτελείται από δισεκατομμύρια νευρικά κύτταρα που ενώνονται μεταξύ τους, η νόσος Αλτσχάιμερ προκαλεί την απώλεια της σύνδεσης αυτής, με αποτέλεσμα τα νευρικά κύτταρα να "νεκρώνουν" και να χάνεται εγκεφαλικός ιστός. [3]

#### <span id="page-9-3"></span>**1.3 Η νόσος Αλτσχάιμερ**

Η νόσος Αλτσχάιμερ αποτελεί κοινή αιτία νοσηρότητας και θνησιμότητας των ηλικιωμένων. Είναι ένα τυπικό παράδειγμα νευροεκφυλιστικής νόσου και μια από τις πιο σύνθετες νόσους που καλείται να αντιμετωπίσει η σύγχρονη ιατρική. Μια σειρά ανωμαλιών επηρεάζουν επιλεκτικά τους νευρώνες περιοχών όπως του νεοφλοιού, της ενδορινικής περιοχής, του ιππόκαμπου, της αμυγδαλής, του βασικού αμυγδαλοειδούς πυρήνα, του πρόσθιου πυρήνα, του πρόσθιου θαλάμου και κάποιων μονοαμινεργικών πυρήνων του εγκεφαλικού στελέχους (όπως του υπομέλανα τόπου και του συμπλέγματος της ραφής).

Στις ανωτέρω προσβεβλημένες περιοχές, η δυσλειτουργία και η καταστροφή των νευρώνων αυτών, σχετίζονται με ανωμαλίες του κυτταροσκελετού που στη συνέχεια οδηγούν σε μείωση των συναπτικών πρωτεϊνών στις εγκεφαλικές περιοχές στις οποίες προβάλλουν οι νευρώνες. Η κατανομή και η επέκταση αυτών των ανωμαλιών ακολουθούν χαρακτηριστικά πρότυπα, ειδικά ως προς την ανατομική περιοχή και μερικές φορές ακόμα και ως προς το κύτταρο.

Στην περιοχή του νεοφλοιού και του ενδορινικού φλοιού του εγκεφάλου προσβάλλονται περισσότερο οι γλουταμινεργικοί πυραμιδικοί νευρώνες. Στο νεοφλοιό υφίστανται εκφυλισμό επίσης οι ενδιάμεσοι νευρώνες. Στον ιππόκαμπο και συγκεκριμένα στα υποπεδία CA1 και CA2, καταστρέφονται κάποιοι από τους μεγαλύτερους εγκεφαλικούς νευρώνες, τα πυραμιδικά κύτταρα. Βλάπτονται ακόμα σοβαρά τα χολινεργικά κύτταρα του βασικού πυρήνα της αμυγδαλής, του έσω προοπτικού πυρήνα, του διαφράγματος και της διαγώνιας ταινίας του Broca, δομές που είναι υπεύθυνες για την κύρια χολινεργική νεύρωση του νεοφλοιού και του ιππόκαμπου. Αυτό προκαλεί τη μείωση των επιπέδων του νευρομεταβιβαστή ακετυλοχολίνη, που έχει σημαντικό ρόλο στις λειτουργίες της ανθρώπινης μνήμης. Ακόμα, παρουσιάζεται εκφυλισμός του χολινεργικού συστήματος με μείωση στους χολινεργικούς δείκτες, όπως η δραστηριότητα του ενζύμου ακετυλοτρανσφεράση της χολίνης, σε περιοχές που προβάλλουν τα παραπάνω κύτταρα. Μεταξύ των άλλων προσβεβλημένων νευρώνων περιλαμβάνονται επίσης και νευρώνες συγκεκριμένων πυρήνων της αμυγδαλής του πρόσθιου πυρήνα του θαλάμου, του υπομέλανα τόπου και των πυρήνων της ραφής.[4]

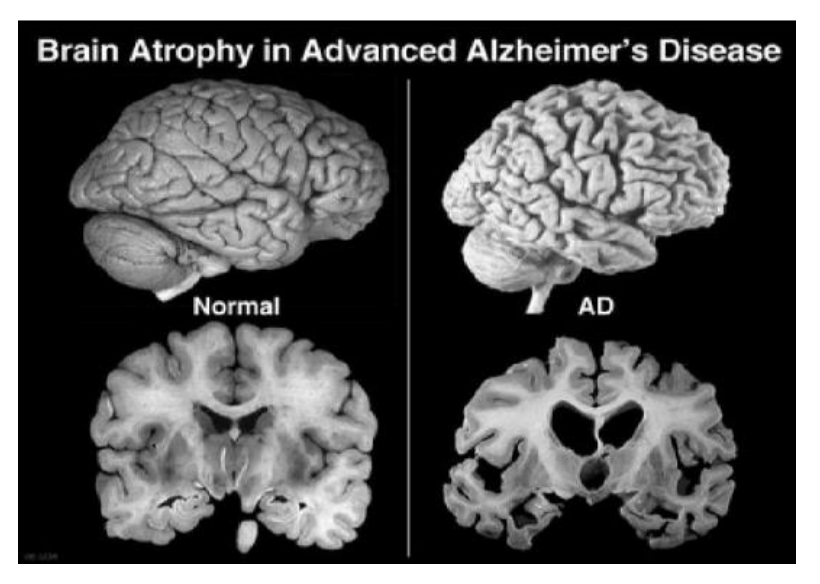

Εικόνα 1: Επίδραση νόσου Αλτσχάιμερ σε σύγκριση με υγιή εγκέφαλο (*πηγή εικ.1)*

#### <span id="page-11-0"></span>**1.4 Παράγοντες πρόκλησης εμφάνισης της νόσου**

Σήμερα οι πιο γνωστοί πέντε κυριότεροι γενετικοί παράγοντες κινδύνου για τη νόσο Αλτσχάιμερ είναι οι εξής :

- 1) Μετάλλαξη του γονιδίου APP στο χρωμόσωμα 21.
- 2) Μετάλλαξη του γονιδίου προσενιλίνη-2 στο χρωμόσωμα 1.
- 3) Μετάλλαξη του γονιδίου προσενιλίνη-1 στο χρωμόσωμα 14.
- 4) Αλληλόμορφα της ApoE (γλυκοπρωτεϊνη που μεταφέρει λιπίδια και χοληστερόλη στο αίμα) εντοπισμένα στο εγγύς μακρό σκέλος του χρωμοσώματος 19.
- 5) Μετάλλαξη ή πολυμορφισμός ενός γονιδίου στο χρωμόσωμα 12,που κωδικοποιεί για την αλφα-2 μακροσφαιρίνη.

Οι πρώτες τρεις μεταλλάξεις σχετίζονται με την πρώιμη έναρξη της ασθένειας μεταξύ της τρίτης και της έκτης δεκαετίας της ζωής ενώ τα αλληλόμορφα της Αpoe ευθύνονται για την όψιμη έναρξη της νόσου.

Η πρώιμη ανίχνευση του AD σε προκλινικό στάδιο παίζει σημαντικό ρόλο στον τρόπο που θα χειριστεί ο ασθενής. Κάποια από τα πρώτα συμπτώματα του AD,όπως η απώλεια βραχυπρόθεσμης μνήμης , ταυτίζονται συχνά με συμπτώματα γήρατος ή άγχους ή κάποιας άλλης εγκεφαλικής ασθένειας.[4]

#### <span id="page-12-0"></span>**1.5 Διάγνωση**

Η κλινική διάγνωση όμως νόσου Αλτσχάιμερ γίνεται συχνά από το ιστορικό του ασθενή και από τεστ γνωστικών δυσλειτουργιών και προκύπτει συνήθως έπειτα από αποκλεισμό άλλων νόσων. Η διάγνωση βασιζόμενη σε νευροψυχολογική κλίμακα απαιτεί μεγάλη κλινική εμπειρία, συνεπώς είναι υποκειμενική και πραγματοποιείται σπάνια. Επιπρόσθετα είναι ιδιαίτερα απαιτητικό να διαχωριστούν οι ασθενείς που πάσχουν από Αλτσχάιμερ σε πρώιμο στάδιο καθώς οι ασθενείς αυτοί έχουν γνωστικές δυσλειτουργίες μη αναμενόμενες για την ηλικία όμως και για την εκπαίδευσή όμως χωρίς όμως να πληρούν τα νευροπαθολογικά κριτήρια για το Αλτσχάιμερ.

Η απεικόνιση, ιδιαίτερα η απεικόνιση μαγνητικής τομογραφίας (MRI), προτείνεται ως κριτήριο για την ακριβή διάγνωση του Αλτσχάιμερ. Οι εικόνες μαγνητικού τομογράφου παρέχουν επιπρόσθετες πληροφορίες για την ατροφία ιστών και άλλων μη φυσιολογικών βιοδεικτών που εντοπίζονται ευκολότερα στα πρώιμα στάδια της νόσου. Επομένως, η διάγνωση της νόσου πριν το στάδιο της μη αναστρέψιμης νευρικής απώλειας ή ο διαχωρισμός των ασθενειών που μπορεί να εξελιχθούν σε AD ή όχι, επιδιώκεται με μεθόδους αυτόματης ανάλυσης εικόνας. Ωστόσο, μόνος απόλυτα ορθός τρόπος διάγνωσης της νόσου Aλτσχάιμερ είναι η αυτοψία του εγκεφαλικού ιστού και ο εντοπισμός των παθολογικών ευρημάτων της νόσου μετά το θάνατο του ασθενούς.[5]

#### <span id="page-12-1"></span>**1.6 Αντιμετώπιση**

Ακόμα και σήμερα δεν υπάρχει επίσημη θεραπεία για τη νόσο Αλτσχάιμερ. Η αντιμετώπιση της νόσου στις εστιάζει κυρίως στην ανακούφιση από τα συμπτώματα όπως οι καταθλιπτικές τάσεις, η ταραχή, οι διαταραχές ύπνου και οι παραισθήσεις. Ένας από τους κυριότερους στόχους της θεραπείας είναι το χολινεργικό σύστημα του εγκεφάλου, το οποίο βλάπτεται σοβαρά στη νόσο Αλτσχάιμερ. Μια σειρά από στρατηγικές αντιμετώπισης έχουν αναπτυχθεί σήμερα με σκοπό την άμεση επέμβαση στο χολινεργικό σύστημα. Δυστυχώς η χορήγηση προδρόμων ουσιών (χολίνη, λεκιθίνη κ.ο.κ) και αγωνιστών των μουσκαρινικών υποδοχέων δεν αποδείχθηκε αποτελεσματική. Παρομοίως, ο αναστολέας της ακετυλοχολινεστεράσης (τακρίνη) έχει πολύ μικρή θετική επίδραση στις γνωστικές λειτουργίες και δραστηριότητες της καθημερινότητας. Πολλές ερευνητικές ομάδες προσπαθούν να επινοήσουν λύσεις για να εμποδίσουν την εναπόθεση αμυλοειδούς και να επέμβουν στο ρόλο των κυττάρων της φλεγμονής και του ανοσοποιητικού στην ασθένεια.[4]

#### <span id="page-13-0"></span>**2. ΜΑΓΝΗΤΙΚΗ ΤΟΜΟΓΡΑΦΙΑ**

#### <span id="page-13-1"></span>**2.1 Εισαγωγή**

Η Μαγνητική Τομογραφία είναι μια σύγχρονη απεικονιστική μέθοδος η οποία βασίζεται στο φαινόμενο του μαγνητικού συντονισμού. Δε χρησιμοποιεί δηλαδή ιοντίζουσα ακτινοβολία σε αντίθεση με τις υπόλοιπες απεικονιστικές μεθόδους. Πιο συγκεκριμένα, βασίζεται στα φαινόμενα των μη- ιοντιζουσών ακτινοβολιών, δηλαδή των ραδιοκυμάτων του φάσματος της ηλεκτρομαγνητικής ακτινοβολίας που προκύπτουν από το spin των ατόμων. Στο μαγνητικό συντονισμό τα spin των νουκλεονίων παραλληλίζονται με ένα εξωτερικό μαγνητικό πεδίο και ένα ηλεκτρομαγνητικό πεδίο υψηλής συχνότητας προκαλεί τη μετάπτωση τους.H επίδραση του σήματος συνεχίζεται και η μέτρηση της επίδρασής του χρησιμοποιείται για τη δημιουργία εικόνας.[6]

#### <span id="page-13-2"></span>**2.2 Βασική Οργανολογία**

Ένας μαγνητικός τομογράφος αποτελείται από:

• Τον κυρίως μαγνήτη (permanent magnet): Παράγει το μαγνητικό πεδίο. Υπάρχουν 3 είδη: Μόνιμος, Αντιστάσεως, Υπεραγώγιμος.

• Τα πηνία RF (RF coils): Παράγουν τους παλμούς RF. Διεγείρουν και ανιχνεύουν το σήμα από την ανατομική περιοχή στην οποία εφαρμόζονται.

• Τα πηνία βαθμίδας (gradient coils): Χρησιμοποιούνται για τον χωρικό προσδιορισμό του σήματος της απεικονιζόμενης περιοχής και την παραγωγή βαθμιδωτών πεδίων

• Τα πηνία εξομάλυνσης (shim coils): Διασφαλίζουν την ομοιογένεια του στατικού μαγνητικού πεδίου ανάλογα με την περιοχή που διεγείρεται.

• Μια σειρά ηλεκτρονικών διατάξεων περιλαμβάνεται ακόμα, πομπός (transmitter), δέκτης (receiver)και αναλογικοψηφιακοί μετατροπείς (Analog-Digital Converter - ADC).

Το σύστημα του μαγνήτη με τα διάφορα πηνία βρίσκεται στο βασικό του σώμα (ικρίωμα-gantry). Όπως βλέπουμε στην εικόνα 2, έχει σχήμα περίπου σαν ορθογώνιο παραλληλεπίπεδο με ένα κεντρικό άνοιγμα σήραγγας στο οποίο εισάγεται ο ασθενής. Στους ανοιχτούς μαγνήτες το άνοιγμα αυτό είναι εμφανώς μεγαλύτερο.

Επιπλέον τμήματα ενός απεικονιστικού συστήματος μαγνητικού συντονισμού είναι η κρυογεννήτρια με τη φιάλη φύλαξης υγρού ηλίου, η εξεταστική τράπεζα, ο εκτυπωτής λέιζερ ,η διάταξη τροφοδοσίας, η κύρια και η δευτερεύουσα κονσόλα χειρισμού και η καμπίνα του υπολογιστή.[7]

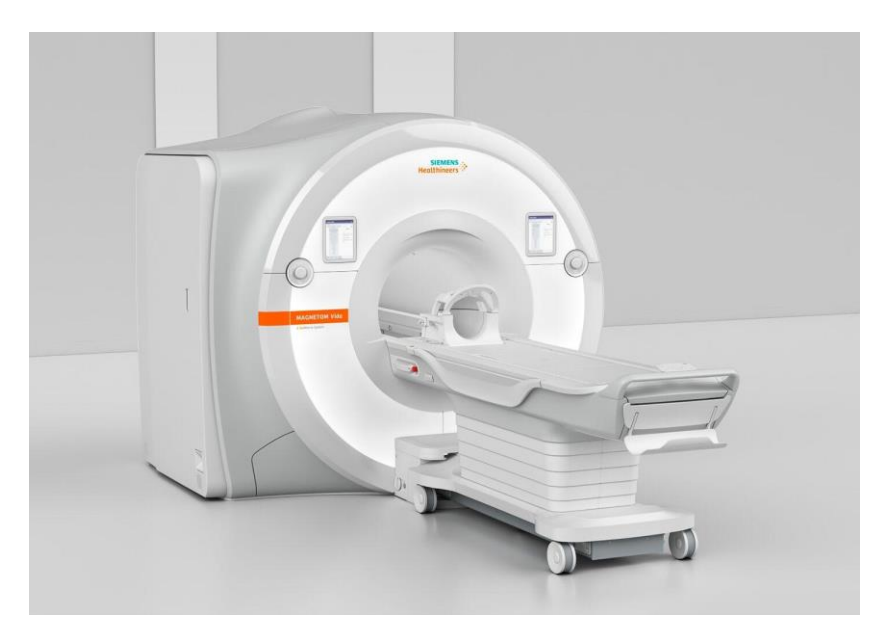

Εικόνα 2 : Magnetom Vida 3T Siemens Healthineers (πηγή εικ.2)

Όπως φαίνεται στην εικόνα 3, η τοποθέτηση του ασθενή στο ικρίωμα ενός μηχανήματος MRI είναι όμοια με την τοποθέτηση του ασθενή σε ένα μηχάνημα CT. Το ικρίωμα σε ένα MRI είναι βαθύτερο για να φιλοξενήσει το μαγνήτη με διαστάσεις που θα εξασφαλίζουν την ομοιογένεια του πεδίου και θα παρέχουν την RF θωράκιση για τα πηνία λήψης. Η λήψεις MRI απαιτούν έως και αρκετά λεπτά.

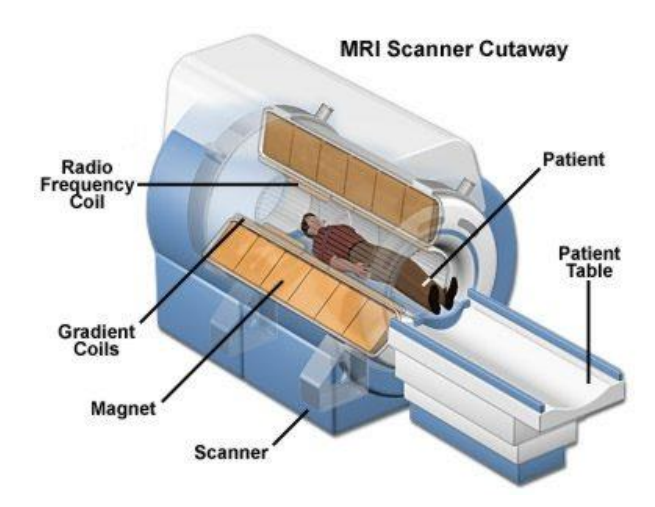

Εικόνα 3 : Βασική οργανολογία συστήματος μαγνητικού τομογράφου

Το μαγνητικό πεδίο μπορεί να είναι αρκετά ισχυρό της τάξης των 2T ή παραπάνω. Επειδή τα περισσότερα σιδηρομαγνητικά υλικά κοραίνονται κοντά στο επίπεδο αυτό, όταν απαιτούνται ισχυρά πεδία χρησιμοποιούνται υπεραγώγιμα πηνία. Μια εναλλακτική λύση όταν το πεδίο είναι 1Τ είναι να χρησιμοποιηθεί είτε ένας συμβατικός μόνιμος μαγνήτης ή ένας ηλεκτρομαγνήτης με πηνίο αντίστασης. Μικρότερο μαγνητικό πεδίο σημαίνει ότι η συχνότητα Larmor επίσης μειώνεται και οι μικρότερες συχνότητες υποβαθμίζουν την ένταση των λαμβανόμενων σημάτων και την ανάλυση της τελικής εικόνας. Ωστόσο, μηχανήματα MRI με μαγνήτες αντίστασης είναι κατάλληλα για πολλές απεικονιστικές εφαρμογές.[8]

#### <span id="page-15-0"></span>**2.3 Βασικά Χαρακτηριστικά**

Τα κυριότερα χαρακτηριστικά ενός συστήματος μαγνήτη είναι:

- 1. Η ένταση του παραγόμενου μαγνητικού πεδίου η οποία εκφράζεται μέσω της μαγνητικής επιδεκτικότητας.
- 2. Η ομοιογένεια και η χρονική σταθερότητα του πεδίου.
- 3. Οι διαστάσεις του συστήματος.
- 4. Οι διαστάσεις του χώρου στον οποίο βρίσκεται το απεικονιστικό σύστημα.
- 5. Το βάρος του μαγνήτη.
- 6. Η κατανάλωση ηλεκτρικής ισχύος.[7]

#### <span id="page-15-1"></span>**2.4 Bασικές Αρχές Μαγνητικού Συντονισμού**

Όλα τα υλικά και τα ζωντανά αντικείμενα αποτελούνται από άτομα. Τα άτομα αυτά αποτελούνται από θετικά φορτισμένα σωματίδια (πρωτόνια), αρνητικά φορτισμένα σωματίδια (ηλεκτρόνια) και νετρόνια χωρίς φορτίο. Τα πρωτόνια και τα νετρόνια βρίσκονται στον πυρήνα του ατόμου και τα ηλεκτρόνια στις εξωτερικές στιβάδες. Τα στοιχεία της φύσης διαθέτουν ατομικό βάρος και ατομικό αριθμό. Ο ατομικός αριθμός είναι ο αριθμός των πρωτονίων στον πυρήνα. Το ατομικό βάρος είναι το άθροισμα των πρωτονίων και των νετρονίων στον πυρήνα.

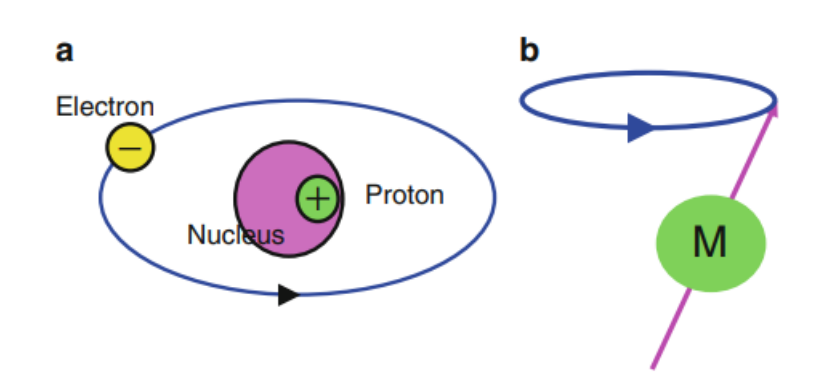

Eικόνα 4: α) δομή ατόμου β) μαγνήτιση λόγω περιστροφής

Το στοιχείο σε μεγαλύτερη ποσότητα μέσα στον ανθρώπινο οργανισμό είναι το υδρογόνο και έχει το ίδιο ατομικό βάρος και τον ίδιο ατομικό αριθμό που ισούται με ένα. Όλα τα άτομα μπορούν να έχουν τον ίδιο ατομικό αριθμό, όμως έχουν διαφορετικό ατομικό βάρος δηλαδή διαφορετικό αριθμό νετρονίων και αυτά ονομάζονται ισότοπα. Τα θετικά φορτισμένα πρωτόνια του πυρήνα συνεχώς περιστρέφονται γύρω από έναν άξονα και δημιουργούν το δικό τους μαγνητικό πεδίο. Το μαγνητικό πεδίο δημιουργείται από τα πρωτόνια και διαθέτει έναν άξονα περιστροφής. Επομένως μπορούμε να φανταστούμε αυτή την περιστροφή και τη μαγνήτιση σαν ένα μαγνήτη με 2 πόλους θετικό και αρνητικό όπως φαίνεται στην εικόνα 5.

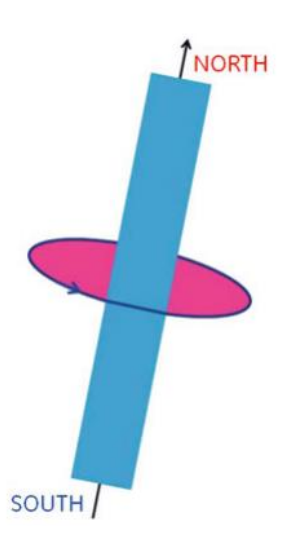

Εικόνα 5: Πόλοι Μαγνήτισης (Βόρειος/Νότιος-Θετικός/Αρνητικός)(πηγή εικ.3)

Τα πρωτόνια και τα νετρόνια ενός ατόμου έχουν στροφορμή, η οποία ονομάζεται spin. Τα spin αυτά μηδενίζονται εάν ο αριθμός των υποατομικών σωματιδίων είναι ζυγός. Τα νουκλεόνια με μονό αριθμό παρουσιάζουν spin το οποίο μπορεί να παρατηρηθεί εκτός του ατόμου. Αυτή είναι η βάση της απεικόνισης μαγνητικού συντονισμού [8].

Σε οποιαδήποτε χρονική στιγμή, υπάρχουν σωματίδια στην κανονική κατάσταση, ή κατάσταση ηρεμίας και σωματίδια σε κατάσταση διέγερσης. Αυτές οι δυο καταστάσεις ονομάζονται άνω ιδιοστροφορμή (spin up) ή παράλληλη κατάσταση και κάτω ιδιοστροφορμή ή αντιπαραράλληλη κατάσταση.

Στην πραγματικότητα ο άξονας των δυο στρεφόμενων σωματιδίων δεν παραμένει σταθερός μέσα στο μαγνητικό πεδίο αλλά μεταπίπτει ή ταλαντώνεται ακριβώς όπως κάνει η κορυφή περιστροφής μέσα σε ένα βαρυτικό πεδίο.

Η συχνότητα μετάπτωσης μπορεί να υπολογιστεί από την εξίσωση Larmor ,

#### **ω=γΒ**

όπου ω είναι 2π επί τη συχνότητα μετάπτωσης, Β είναι το μαγνητικό πεδίο και γ είναι μια ιδιότητα του σωματιδίου που ονομάζεται γυρομαγνητικός λόγος.

Όταν στη συχνότητα Larmor εφαρμόζουμε ενέργεια με ραδιοσυχνότητα τότε συμβαίνει συντονισμός, απορρόφηση ενέργειας και αυτό κάνει το σωματίδιο να αλλάξει η κατάσταση και να είναι διεγερμένο.[9]

#### <span id="page-17-0"></span>**2.5 Χρόνοι Μαγνητικής Αποκατάστασης**

Αρχικά τα πρωτόνια βρίσκονται σε θερμική ισορροπία με το περιβάλλον τους. Εφαρμόζεται ένας παλμός στα πρωτόνια και τους προσδίδει ενέργεια. Τότε η κατάσταση θερμικής ισορροπίας των πρωτονίων με το περιβάλλον τους διαταράσσεται. Στη συνέχεια τα επιπλέον διεγερμένα πρωτόνια μεταβαίνουν στην κατώτερη ενεργειακά στάθμη. Η μετάβαση αυτή δεν γίνεται αυθόρμητα, αντιστοιχεί σε μια πιθανότητα. Η πιθανότητα μετάβασης επηρεάζεται από τα χρονικά μεταβαλλόμενα μαγνητικά πεδία των κινουμένων μορίων του περιβάλλοντος. Εάν η χρονική μεταβολή αυτών των πεδίων έχει συχνότητα ω<sup>0</sup> τότε η προαναφερθείσα μετάβαση ευνοείται. Επειδή οι κινήσεις των μορίων είναι ποικίλες και γίνονται με διαφορετικές συχνότητες θα χαρακτηρίζονται από ένα φάσμα διαφορετικών συχνοτήτων. Μόνο εάν μέσα σε αυτό το φάσμα περιλαμβάνεται η συχνότητα ω<sup>0</sup> θα υπάρξει μετάβαση προς την κατώτερη ενεργειακά στάθμη. [10]

Ο χρόνος χαλάρωσης Τ1 αποτελεί τη σταθερά χρόνου χαλάρωσης spin πλέγματος. Συνδέεται με τη διαδικασία αποκατάστασης τoυ spin πλέγματος στον άξονα z, δηλαδή τη διαδικασία μεταφοράς ενέργειας από τα διεγειρόμενα πρωτόνια προς το περιβάλλον τους. Περιγράφει το χρονικό διάστημα που χρειάζεται η συνιστώσα του μαγνητικού πεδίου στον άξονα Ζ (διαμήκης μαγνήτιση Mz) να λάβει το 63% από την αρχική μέγιστη τιμή της.

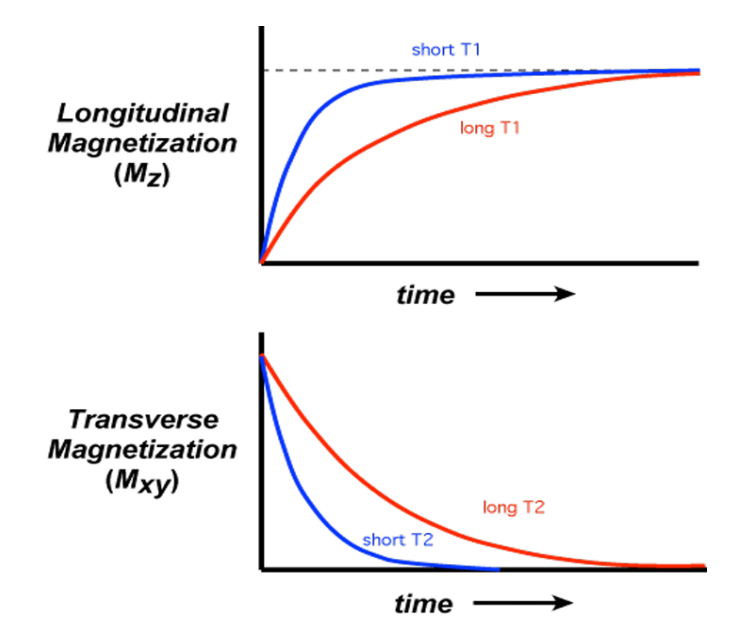

Εικόνα 6 : α) Τ1, διαμήκης μαγνήτιση σε συνάρτηση με το χρόνο β) Τ2,εγκάρσια μαγνήτιση σε συνάρτηση με το χρόνο (πηγή εικ.6)

Ο χρόνος Τ2 (χρόνος χαλάρωσης spin-spin) αναφέρεται στον χρόνο που χρειάζεται ώσπου η εγκάρσια τιμή της μαγνήτισης (επίπεδο xy, μαγνήτιση  $M_{xy}$ ) να αποτελείται από το 37% της αρχικής τιμής της μαγνήτισης στο επίπεδο xy.

Ο χρόνος Τ2 εκφράζει το χρονικό διάστημα όπου οι συνιστώσες των spin της διαμήκους μαγνήτισης (Μz) παύουν να είναι συμφασικές και να έχουν την ίδια συχνότητα περιστροφής. Εξαρτάται από το περιβάλλον των μορίων και την επίδραση τοπικών μαγνητικών πεδίων, γι' αυτό προκύπτουν διαφορές στην ένταση και την ομοιογένεια του πεδίου.[7]

Εξαιτίας της χρονικής σχέσης των σημάτων Τ1 και Τ2 με τον αρχικό εφαρμοζόμενο παλμό διέγερσης, αυτά μπορούν να αυξηθούν με διάφορα σχήματα παλμών αποκατάστασης. Παρατηρώντας τη χρονική διαφορά αυτών των σημάτων, ο δέκτης μπορεί να συγχρονιστεί να συγκεντρώσει σήματα με συγκεκριμένες χρονικές σχέσεις για την ενίσχυση συγκεκριμένων δομών στην εικόνα. Υπάρχει δυνατότητα περιστροφής του μαγνητικού πεδίου έτσι ώστε να υπάρξουν πολλαπλές προβολές κάθε κατανομής πυρήνων υδρογόνου και μέσω αυτών να γίνει η ανακατασκευή και η απεικόνιση των διαφορετικών δόμων.[9]

# <span id="page-20-0"></span>**3. Επεξεργασία Ιατρικής Εικόνας**

#### <span id="page-20-1"></span>**3.1 Ψηφιακή Εικόνα**

Η οπτική αναπαράσταση ενός πραγματικού αντικειμένου (ενός ατόμου ή οποιουδήποτε άλλου αντικειμένου) σε δισδιάστατη ή τρισδιάστατη μορφή ονομάζεται εικόνα. Μια ολοκληρωμένη εικόνα αποτελείται από ένα σύνολο μικρών δειγμάτων που ονομάζονται εικονοστοιχεία (πίξελ). Στην τομέα της ιατρικής υπάρχει η δυνατότητα απεικόνισης ανατομικών, δομικών, μορφολογικών και λειτουργικών χαρακτηριστικών.[11]

Η βάση δεδομένων που επιλέχθηκε για το πειραματικό μέρος της παρούσας διπλωματικής εργασίας περιέχει εικόνες μορφής JPEG.Το JPEG είναι το ακρωνύμιο για το Joint Photographic Experts Group και κυρίως χρησιμοποιείται για φωτογραφίες. Αυτή η μορφή εικόνων θυσιάζει την ευκρίνεια των αιχμηρών γωνιών για την αποτελεσματική συμπίεση.

Η πιο γνωστή μορφή εικόνων είναι η RGB εικόνα η οποία ουσιαστικά κωδικοποιεί τα χρώματα ως κανάλια (κόκκινο, πράσινο, μπλε). Στο παρακάτω παράδειγμα της εικόνας 7, φαίνεται η αντιστοιχία της κάθε εικόνας σε ένα από τα τρία κανάλια. [12]

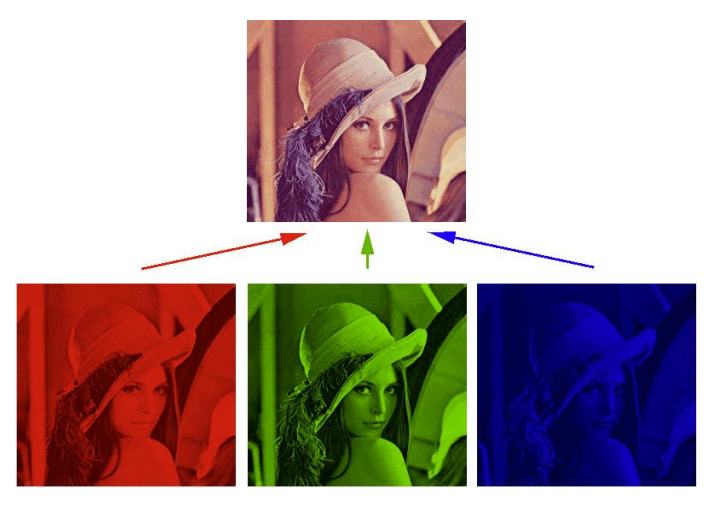

Εικόνα 7 :Παράδειγμα εικόνας σε διαφορετικά κανάλια (Red, Green,Blue)

Η μετατροπή μιας έγχρωμης εικόνας σε εικόνα τόνων του γκρι γίνεται με συνδυασμό των τιμών των 3 χρωμάτων των αντίστοιχων εικονοστοιχείων χρησιμοποιώντας τους συντελεστές 0,29894 για το κόκκινο, 0,58704 για το πράσινο και 0,11402 για το μπλε. Οι εικόνες κλίμακας του γκρι περιέχουν ένα εύρος μoνοχρωματικών αποχρώσεων από το

μαύρο ως το λευκό και αναπαρίστανται με ένα πίνακα εικονοστοιχείων 3 διαστάσεων όπου οι 2 διαστάσεις δίνουν την πληροφορία θέσης του εικονοστοιχείου και η τρίτη την απόχρωση του γκρι που περιέχει. Η πληροφορία αυτή αναπαρίσταται με έναν ακέραιο αριθμό των 8 bit επομένως υπάρχουν 256 διαφορετικές αποχρώσεις τόνων του γκρι όπου μπορεί να έχει κάποιο εικονοστοιχείο ξεκινώντας από το μαύρο 0 και φτάνοντας ως το λευκό 255.[13]

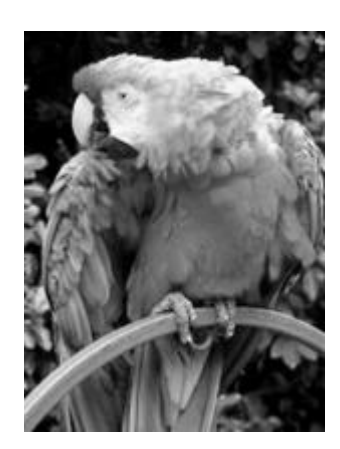

Eικόνα 8: Εικόνα σε μορφή grayscale (πηγή εικ.10)

Το ιστόγραμμα μιας εικόνας είναι η γραφική απεικόνιση της κατανομής των τιμών των εικονοστοιχείων μιας εικόνας. O άξονας x αντιστοιχεί στην τιμή του εικονοστοιχείου και ο άξονας y αποτελεί την συχνότητα των αριθμών των εικονοστοιχείων της αντίστοιχης τιμής. Στην περίπτωση μιας εικόνας όπως όπου οι ακέραιες τιμές της κυμαίνονται μεταξύ [0,255] ο αριθμός των τιμών του x άξονα θα είναι 256. Καθεμία από αυτές τις 256 τιμές αναφέρεται σαν bins. Ένας ορισμένος αριθμός από bin μπορεί να χρησιμοποιηθεί στον x άξονα. [13]

#### <span id="page-21-0"></span>**3.2 Κατάτμηση – Segmentation**

Κατάτμηση ή Τμηματοποίηση είναι η διαδικασία διαχωρισμού μιας εικόνας σε πολλαπλά λογικά τμήματα. Τα τμήματα αυτά χαρακτηρίζονται ως εικονοστοιχεία με παρόμοια χαρακτηριστικά έντασης, υφής κλπ. Υπάρχουν αρκετές μέθοδοι τμηματοποίησης. Χωρίζονται σε:

- 1. Τμηματοποίηση βασισμένη στο ιστόγραμμα (Histogram based segmentation)
- 2. Τμηματοποίηση περιοχής (Region Based Segmentation)
- 3. Τμηματοποίηση με βάση τις ακμές

#### 4. Differential equation-based method

5. Model based segmentation.

Ο στόχος της είναι η απλοποίηση της εικόνας και η μετατροπή της σε μορφή για ευκολότερη ανάλυση και επεξεργασία.[14]

Στην παρούσα διπλωματική θα ασχοληθούμε με την τμηματοποίηση βάσει ιστογράμματος και πιο συγκεκριμένα με την απλή κατωφλίωση.. Σε αυτή την τεχνική η κατωφλίωση καθορίζεται από το ιστόγραμμα της εικόνας. Κάθε στοιχείο της εικόνας συγκρίνεται με μια τιμή κατωφλίου Τ. Εάν η τιμή του εικονοστοιχείου είναι μικρότερη από την τιμή κατωφλίου, τότε το αλληλοεπιδρόν εικονοστοιχείο στην τμηματοποιημένη εικόνα παίρνει την τιμή 0. Εάν η τιμή του εικονοστοιχείου είναι μεγαλύτερη από την τιμή της κατωφλίωσης τότε το τμηματοποιημένο εικονοστοιχείο παίρνει την τιμή 1. [13]

#### 3.2.1 Κατωφλίωση (Threshold)

Έχουνε ο αναπτυχθεί διάφορες μέθοδοι κατωφλίωσης. Κάποιες από αυτές βασίζονται στο ολόκληρο το ιστόγραμμα, άλλες βασίζονται σε τοπικές ιδιότητες της εικόνας όπως η μέση τιμή η τυπική απόκλιση. Η πιο συνήθης προσέγγιση είναι η απλή κατωφλίωση (Global Thresholding). Όταν επιλέγεται μονάχα ένα κατώφλι για όλη την εικόνα βασιζόμενο στο ιστόγραμμα της εικόνας τότε κατωφλίωση είναι η απλή. Εάν η κατωφλίωση εξαρτάται από τις τοπικές ιδιότητες ορισμένων περιοχών της εικόνας τότε λέγεται τοπική.

Υπάρχουν και άλλες μέθοδοι υπολογισμού της κατωφλίωσης. Μια από αυτές είναι η μέθοδός Otsu. Η μέθοδος Otsu λειτουργεί καλύτερα εάν το ιστόγραμμα της εικόνας είναι διτροπικό αλλά μπορεί να εφαρμοστεί και σε άλλα ιστογράμματα. Ένα διτροπικό ιστόγραμμα είναι ένας τύπος ιστογράμματος ο οποίος περιέχει δυο ξεχωριστές κορυφές χωρισμένες από μια «κοιλάδα». Η μία κορυφή είναι το παρασκήνιο και η άλλη το προσκήνιο. Ο αλγόριθμος Otsu ψάχνει για ένα κατώφλι το οποίο θα μεγιστοποιεί τη διαφορά μεταξύ των δυο αυτών ομάδων έτσι ώστε το η τιμή του κατωφλίου να μπορέσει καλύτερα να ξεχωρίσει το παρασκήνιο από το προσκήνιο της εικόνας.[15]

#### 3.2.2 Απλή Κατωφλίωση (Global Thresholding)

H απλή κατωφλίωση, όπως ειπώθηκε παραπάνω, βασίζεται στην υπόθεση ότι η ένα αντικείμενο μπορεί να εξαχθεί από το παρασκήνιο με μόνο μία διαδικασία που συγκρίνει τις τιμές της εικόνας με την τιμή του κατωφλίου Τ. Υποθέτοντας ότι έχουμε μια εικόνα f (x, y) με ιστόγραμμα που φαίνεται στην παρακάτω εικόνα.

Το αντικείμενο και τα εικονοστοιχεία του παρασκηνίου έχουν τόνους του γκρι ομαδοποιημένους σε 2 ξεχωριστούς τύπους. Ένας προφανής τρόπος να εξάγουμε το αντικείμενο από το παρασκήνιο είναι να επιλέξουμε ένα κατώφλι Τ στο ιστόγραμμα της εικόνας που διαχωρίζει αυτούς τους τύπους όπως φαίνεται στο παράδειγμα της εικόνας 19.

Το αποτέλεσμα της κατωφλίωσης είναι μια δυαδική εικόνα όπου τα εικονοστοιχεία με ένταση αξίας 1 αντιστοιχούν στο αντικείμενο και τα εικονοστοιχεία με την τιμή 0 αντιστοιχούν στο παρασκήνιο.[16]

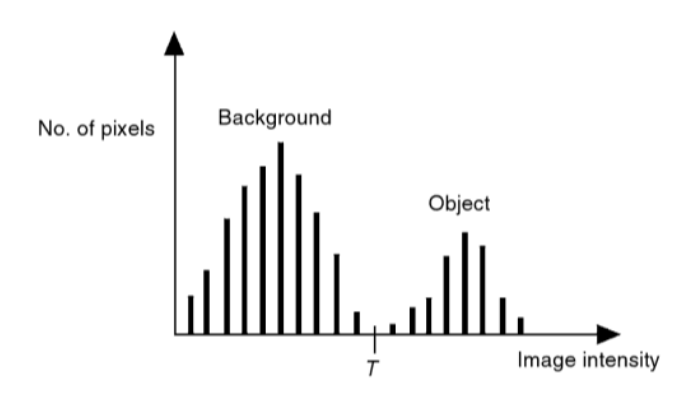

Eικόνα 9: Παράδειγμα ιστογράμματος με κατώφλι Τ

#### <span id="page-23-0"></span>**3.3 Περιοχή ενδιαφέροντος – Region of Interest (ROI)**

Περιοχή ενδιαφέροντος αποτελεί την πιο ουσιώδη και σημαντική περιοχή της ιατρικής εικόνας. Η χρήση μιας περιοχής ενδιαφέροντος μπορεί να αποτρέψει την επεξεργασία λιγότερο σημαντικών σημείων μιας εικόνας και να επιταχύνει με αυτό τον τρόπο τη διαδικασία της επεξεργασίας. Ή εξαγωγή περιοχών ενδιαφέροντος από μια εικόνα είναι ένα σημαντικό θέμα του τομέα της επεξεργασίας εικόνας ειδικότερα στην ιατρική εικόνα. [11]

Για τη μελέτη εγκεφαλικών παθολογιών, οι περιοχές ενδιαφέροντος (Region of Interest, ROI) πρέπει να καθορίζονται με ακρίβεια στη μαγνητική τομογραφία για την σωστή μελέτη τους. Σε πολλές περιπτώσεις, όπως για παράδειγμα στη μελέτη του αλκοολισμού ή στο νόσο Αλτσχάιμερ, ολόκληρος ο εγκέφαλος αποτελεί περιοχή ενδιαφέροντος.[5]

#### <span id="page-24-0"></span>**3.4 Διαστολή ( Dilation )**

Η Διαστολή (Dilation) επιτρέπει στα πίξελ του προσκηνίου μιας εικόνας να διευρυνθούν. Με αυτή τη διαδικασία συμπληρώνονται επίσης μικρές «τρύπες» σε ένα αντικείμενο. Χρησιμοποιείται ακόμα για συνδυασμό αντικειμένων που έχουν πολύ μικρή απόσταση ανάμεσά τους αλλά δεν είναι συνδεδεμένα.

Σε μια εικόνα Ι με δομικό στοιχείο S η διαδικασία της διαστολής συμβολίζεται I ⊕ S. Η διαδικασία της διαστολής, αρχικά εντοπίζει τα εικονοστοιχεία των ορίων ενός αντικειμένου και στη συνέχεια επεκτείνει το όριο κατά ένα συγκεκριμένο αριθμό εικονοστοιχείων. Μέσω πολλαπλών επαναλήψεων ή χρησιμοποιώντας ένα μεγάλο δομικό στοιχείο, το όριο των εικονοστοιχείων μεγαλώνει κατά μερικά πίξελ.

Παρακάτω, στην εικόνα 10,δίνεται ένα παράδειγμα διαστολής μιας δυαδικής εικόνας μέσω ενός δομικού στοιχείου μεγέθους 1x2.

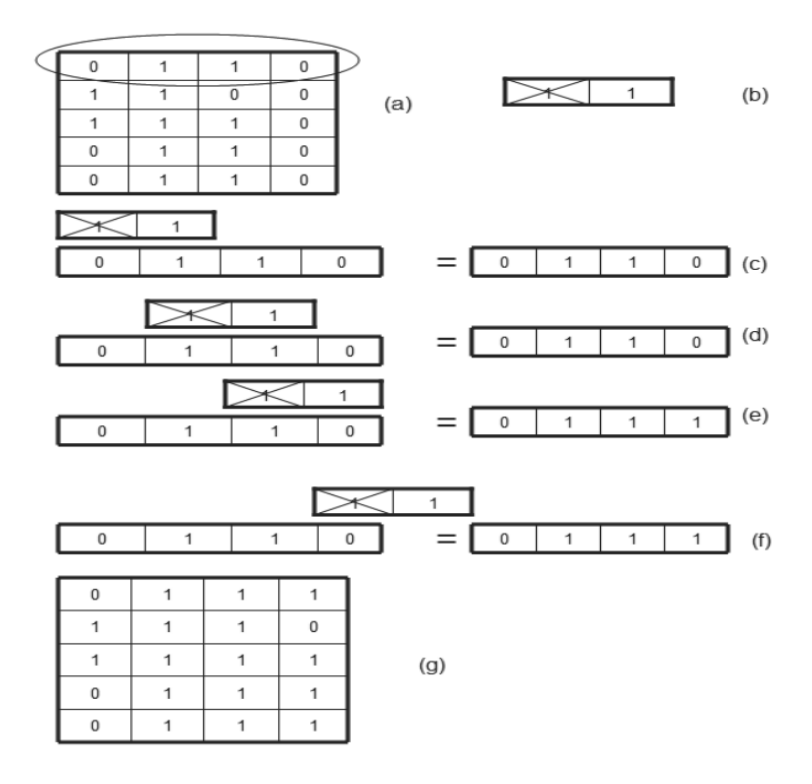

Εικόνα 10:Παράδειγμα δυαδικής διαστολής

a)Η δυαδική εικόνα που εισήχθη , b) το δομικό στοιχείο , (c) ,(d),(e),(f) η εφαρμογή της διαστολής σε διάφορα στάδια (g) το τελικό αποτέλεσμα

Στην Εικόνα 10 (a) βλέπουμε την εισαγόμενη εικόνα και στην εικόνα (b) το δομικό στοιχείο που χρησιμοποιείται. Το Χ στο 1 αναπαριστά το εικονοστοιχείο αναφοράς στο δομικό στοιχείο..

Το δομικό στοιχείο τοποθετείται αρχικά στο πρώτο εικονοστοιχείο της σειράς και συγκρίνεται με την τιμή του Αφού το πίξελ αναφοράς του δομικού στοιχείου είναι 1 και της εικόνας 0 η τελική τιμή του πίξελ της εικόνας δεν αλλάζει.(c)Έπειτα το δομικό στοιχείο μετακινείται μια θέση δεξιά όπου με τη ίδια διαδικασία σύγκρισης φαίνεται πως και το εικονοστοιχείο αναφοράς και της εικόνας ταυτίζονται, όπως και η επόμενη τιμή από την τιμή αναφοράς ταιριάζει με την τιμή του πιξελ της εικόνας, οπότε η έξοδος παραμένει ίδια..(d) Στην επόμενη μετακίνηση η τιμή αναφοράς του δομικού στοιχείου και της τιμής του εικονοστοιχείου ταυτίζονται , αλλά η επόμενη τιμή του δομικού στοιχείου δεν ταυτίζεται με εκείνη της εικόνας, άρα θα μεταβληθεί από 0 σε 1.(e)

Όταν το δομικό στοιχείο μετακινηθεί έξω από τα όρια δεν γίνεται καμία αλλαγή (f). Αυτή η διαδικασία πραγματοποιείται για κάθε εισαγόμενο εικονοστοιχείο της εικόνας και δίνεται το τελικό αποτέλεσμα (g).[17]

#### <span id="page-25-0"></span>**3.5 Διάβρωση ( Erosion )**

Η διάβρωση χρησιμοποιείται για τη σμίκρυνση αντικειμένων αφαιρώντας εικονοστοιχεία από τα όρια του αντικειμένου. Αποτελεί το αντίθετο της διαστολής. Σε μια εικόνα Ι με δομικό στοιχείο S η διάβρωση συμβολίζεται I ⊖ S.

Η διαδικασία της διάβρωσης αρχικά εντοπίζει τα πίξελ των ορίων ενός αντικειμένου και συμπιέζει τα όρια αυτά κατά έναν αριθμό πίξελ. Επαναλαμβάνοντας τη διαδικασία αυτή μέσω πολλαπλών επαναλήψεων ή χρησιμοποιώντας ένα μεγαλύτερο δομικό στοιχείο, τα πίξελ των ορίων μπορούν να συμπιεστούν αρκετά. Θεωρώντας την ίδια δυαδική είσοδο και το ίδιο δομικό υλικό με τη διαστολή, στην εικόνα 11 δίνεται ένα παράδειγμα διάβρωση.

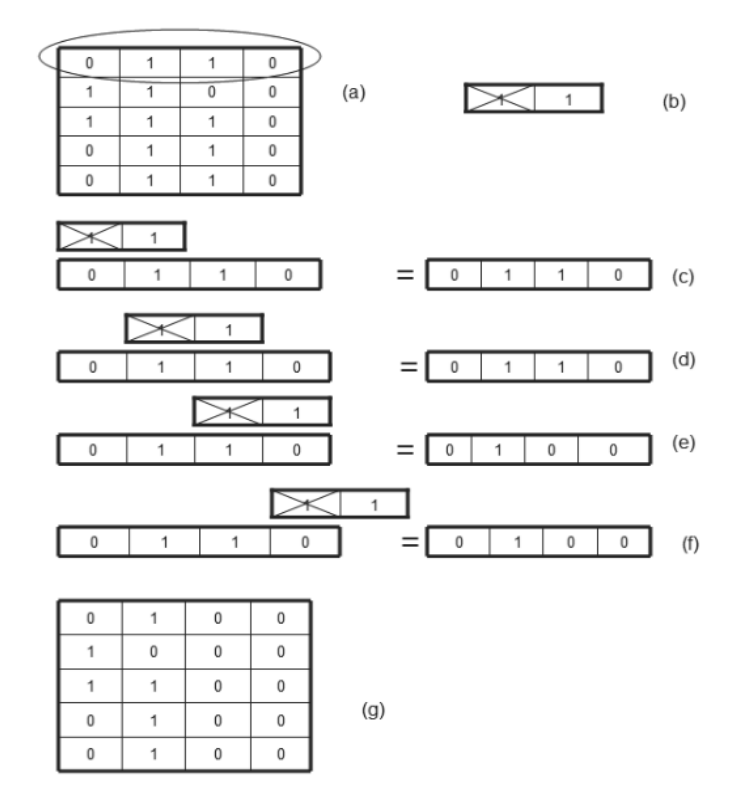

Εικόνα 11:Παράδειγμα δυαδικής διάβρωσης

(a) Η δυαδική εικόνα που εισήχθη (b) το δομικό στοιχείο (c) , (d) , ( e), (f) η εφαρμογή της διάβρωσης σε διάφορα σημεία , (g) το τελικό αποτέλεσμα της εικόνας

Τα εικονοστοιχεία του παρασκηνίου αναπαρίστανται με 0 και του προσκηνίου με 1. Στην εικόνα (a) βλέπουμε την εισαγόμενη εικόνα και στην εικόνα (b) φαίνεται το δομικό στοιχείο που χρησιμοποιείται. Το Χ στο 1 αναπαριστά το εικονοστοιχείο αναφοράς στο δομικό στοιχείο. Στην περίπτωση αυτή το δομικό στοιχείο έχει διαστάσεις 1x2. Η εικόνα διαβρώνεται προς τα δεξιά. Το δομικό στοιχείο τοποθετείται πάνω από το πρώτο πίξελ της σειράς και συγκρίνεται με αυτό. Αφού η τιμή αναφοράς της εικόνας είναι 0 και η τιμή αναφοράς του δομικού στοιχείου είναι 1, η τιμή του πίξελ παραμένει ανεπηρέαστη. Μετά τη μετακίνηση μιας θέσης προς τα δεξιά, το πίξελ αναφοράς του δομικού στοιχείου με εκείνο της εικόνας ταιριάζουν, όπως και η επόμενη τιμή αναφοράς με το πίξελ από κάτω του, άρα η τιμή δεν αλλάζει. Στην επόμενη μετακίνηση, το πίξελ αναφοράς και το πίξελ της εικόνας ταιριάζουν, αλλά η δεύτερη τιμή δεν ταυτίζεται με το 0 της εικόνας, συνεπώς η τιμή 1 κάτω από την τιμή αναφοράς του δομικού στοιχείου μεταβάλλεται σε 0. (e) Καθώς το δομικό στοιχείο μετακινείται έξω από τα όρια της εικόνας δεν παρατηρείται καμία μεταβολή.(f). Η συγκεκριμένη διαδικασία πραγματοποιείται ξανά με τον ίδιο τρόπο έτσι ώστε καταλήξουμε στην τελική εικόνα (g).[17]

#### <span id="page-27-0"></span>**3.6 Eπισήμανση (Labelling)**

Η επισήμανση ή ετικετοποίηση χρησιμοποιείται για την ταυτοποίηση και το διαχωρισμό διαφορετικών αντικειμένων σε μια εικόνα. Η εικόνα πρέπει να έχει κατατμηθεί προηγουμένως για να μπορέσει να εφαρμοστεί η επισήμανση. Σε μια labelled εικόνα όλα τα εικονοστοιχεία σε ένα δεδομένο αντικείμενο έχουν την ίδια τιμή.

Για παράδειγμα εάν μια εικόνα χωρίζεται σε 4 αντικείμενα τότε στη labelled εικόνα όλα τα εικονοστοιχεία του πρώτου αντικειμένου έχουν την τιμή 1 κοκ. Η εικόνα σαρώνεται από αριστερά προς τα δεξιά και από πάνω ως κάτω και εξετάζει τη γειτονιά ενός πίξελ για να δώσει την κατάλληλη ετικέτα. Μια labelled εικόνα χρησιμοποιείται σαν εικόνα εισόδου στην συνάρτηση regionprops του MATLAB, για να καθορίσει τα χαρακτηριστικά του αντικειμένου.[21]

Στην εικόνα 12 παρουσιάζεται ένα παράδειγμα επισήμανσης μιας εικόνας.

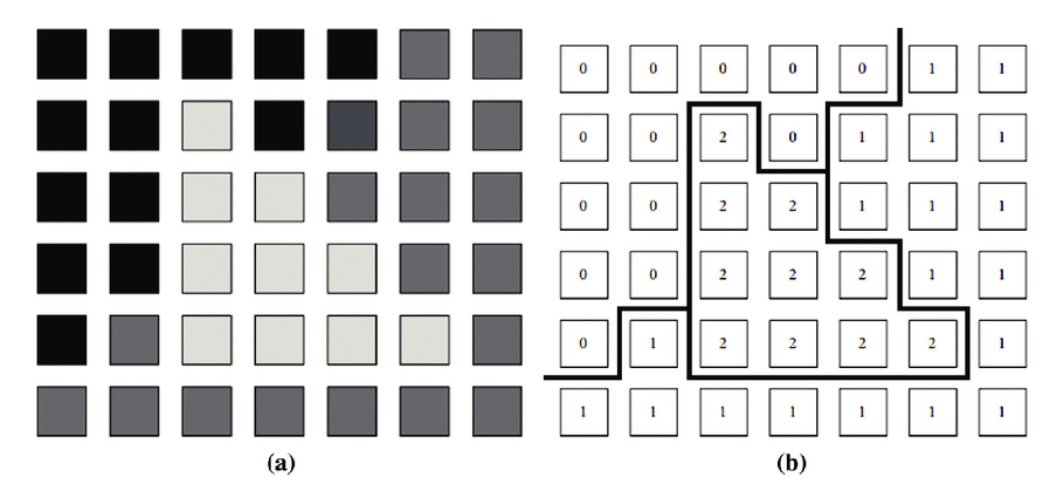

Eικόνα 12: a) Παράδειγμα εικόνας β) Eτικετοποίηση του παραδείγματος

### <span id="page-28-0"></span>**4. ΧΑΡΑΚΤΗΡΙΣΤΙΚΑ ΕΙΚΟΝΑΣ**

#### <span id="page-28-1"></span>**4.1 Χαρακτηριστικά Πρώτης Τάξης (First Order Metrics)**

Τα χαρακτηριστικά πρώτης τάξης βασίζονται στο ιστόγραμμα της εικόνας/περιοχής ενδιαφέροντος. Μερικά από αυτά είναι τα παρακάτω [18]:

Μέγιστη Τιμή (Max Value) Η μέγιστη τιμή τόνου γκρι από το σύνολο των εικονοστοιχείων.

*maximum=max(X)*

Ελάχιστη Τιμή (Min Value) Η ελάχιστη τιμή τόνου γκρι από το σύνολο των εικονοστοιχείων.

#### *minimum=min(X)*

Μέση Τιμή (Mean Value)

Mέση τιμή είναι ο μέσος όρος των τιμών των τόνων του γκρι των εικονοστοιχείων.

$$
\mu = \frac{1}{N} \sum_{i} \sum_{j} I(i, j)
$$

Median Value

Ο μέσος τόνος του γκρι από το σύνολο των εικονοστοιχείων.

Τυπική Απόκλιση (Standard Deviation - SD)

Η τυπική απόκλιση αποτελεί τη διακύμανση μεταξύ των τόνων του γκρι της εικόνας και της μέση τιμή τους .

$$
\sigma = \sqrt{\frac{1}{N} \sum_{i} \sum_{j} (I(i, j) - \mu) 2}
$$

#### Percentiles : Εκατοστημόρια  $10<sup>th</sup>$  percentile - 90<sup>th</sup> percentile

To 10<sup>ο</sup> και το 90<sup>ο</sup> εκατοστημόριο της εικόνας δίνουν μια εναλλακτική για το μικρότερο και το μεγαλύτερο αριθμό έντασης των εικονοστοιχείων.

#### Κυρτότητα (Kurtosis)

Κυρτότητα είναι η κατανομή που παρουσιάζουν οι τόνοι του γκρι μιας εικόνας σε σύγκριση με την κανονική κατανομή και η μαθηματική της σχέση είναι:

$$
k = \frac{1}{N} \frac{\sum_{i} \sum_{j} (I(i, j) - \mu) 4}{\sigma^4}
$$

#### Ασσυμετρία (Skewness)

Λοξότητα ή ασυμμετρία είναι η ασυμμετρία της κατανομής των τόνων του γκρι της εικόνας με βάση τη μέση τιμή και η μαθηματική της σχέση είναι:

$$
s = \frac{1}{N} \frac{\sum_{i} \sum_{j} (I(i, j) - \mu) 3}{\sigma^3}
$$

#### Εύρος (Range)

Το εύρος τόνων του γκρι των εικονοστοιχείων της περιοχής ενδιαφέροντος.

*Range* = max(X)−min(X)

#### Interquartile Range (IQR)

To εύρος μεταξύ του 75ου και 25ου εκατοστημορίου της εικόνας

*interquartile range* = P75−P25

#### Mean Absolute Deviation (MAD)

Το απόλυτο της μέσης τιμής της απόστασης κάθε τόνου γκρι από τη μέση τιμή του συνόλου των εικονοστοιχείων.

#### Variance

$$
var = \frac{1}{N_p} \sum_{i} (X(i) - \bar{X})^2
$$

# <span id="page-30-0"></span>**4.2 Πίνακας Συνεμφάνισης Τόνων Γκρι (Gray Level Co-occurrence Matrix - GLCM)**

Για τα χαρακτηριστικά υφής υπολογίζεται ο πίνακας συνεμφάνισης τόνων του γκρι (GLCM),o οποίος δείχνει τη συχνότητα εμφάνισης των ζευγών τόνων του γκρι σε γειτονικά εικονοστοιχεία σε μια εικόνα. Συνεπώς, κάθε στοιχείο του πίνακα εκφράζει τον αριθμό που εμφανίζεται ο συνδυασμός των τόνων x και y σε γειτονικά εικονοστοιχεία. Για κάθε διεύθυνση (0°, 45° , 90° ή 135°) ορίζονται και διαφορετικοί πίνακες GLCM. Μετά τον υπολογισμό του πίνακα υπολογίζονται τα στατιστικά στοιχεία δεύτερης τάξης, όπως η ομοιογένεια, η εντροπία, η αντίθεση, η συσχέτιση κλπ .[19]

O παρακάτω πίνακας a της εικόνας 12,με διαστάσεις 5x5 και τόνων γκρι από 0 ως 3, θα χρησιμοποιηθεί ως παράδειγμα για τον υπολογισμό του πίνακα συνεμφάνισης τόνων του γκρι για τις μηδενικές μοίρες. Αντίστοιχα υπολογίζεται ο πίνακας συνεμφάνισης για τις υπόλοιπες.

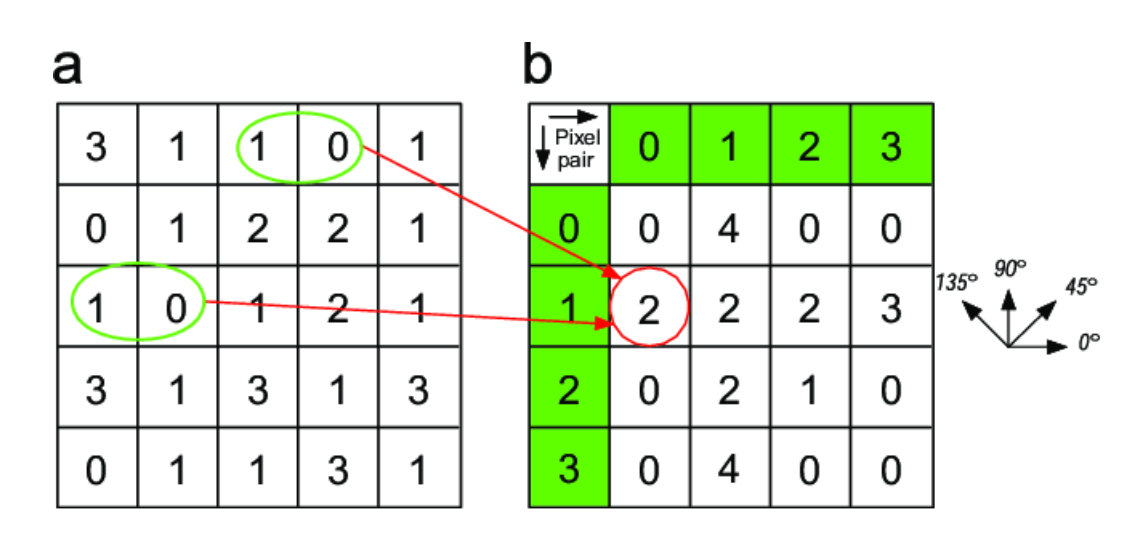

Εικόνα 13: Παράδειγμα εξαγωγής πίνακα συνεμφάνισης τόνων γκρι

#### <span id="page-30-1"></span>**4.3 Χαρακτηριστικά Εξαγόμενα από Πίνακα Συνεμφάνισης Τόνων Γκρι**

#### Αντίθεση (Contrast)

Η αντίθεση αποδίδει την ανομοιογένεια της εικόνας εξαιτίας της διαφοράς της φωτεινότητας των εικονοστοιχείων σε σχέση με τα γειτονικά τους. Λαμβάνει τιμές από 0 έως (N-1)<sup>2</sup> όπου Ν το πλήθος των τόνων του γκρι. Η μαθηματική της σχέση είναι:

$$
CONTRAST = \sum |i - j|^2 \cdot p(i, j)^2
$$

#### Συσχέτιση (Correlation)

Η συσχέτιση αποδίδει το βαθμό συσχέτισης των εικονοστοιχείων μιας εικόνας με τα γειτονικά τους. Είναι είτε αρνητική, με τιμή -1,είτε θεριτική, με τιμη +1). Η μαθηματική της σχέση είναι:

$$
CORRELATION = \sum_{i} \frac{(i - \mu_i)(j - \mu_j)p(i,j)}{\sigma_i \sigma_j}
$$

#### Ενέργεια (Energy)

Η ενέργεια αποδίδει την ομοιογένεια της εικόνας και ισούται με το άθροισμα των τετραγώνων των στοιχείων του πίνακα συνεμφάνισης της. Οι τιμές που εξάγει έχουν εύρος 0-1 και η μαθηματική της σχέση είναι:

$$
ENERGY = \sum p(i,j)^2
$$

#### Ομοιογένεια (Homogeneity**)**

Η ομοιογένεια αποδίδει τη γραμμική ομοιογένεια των τόνων του γκρι κατά μήκος της διεύθυνσης υπολογισμού του πίνακα συνεμφάνισης τόνων του γκρι και παίρνει τιμές εύρους 0 έως 1. Η μαθηματική της σχέση είναι:

$$
HONOGENEITY = \sum \frac{p(i,j)}{1+|i-j|}
$$

#### Εντροπία (Entropy)

H εντροπία εκφράζει το εύρος της τυχαίας κατανομής των τόνων γκρι των γειτονικών εικονοστοιχείων. Η μαθηματική της σχέση είναι :

$$
ENTROPY = -\sum p(i,j) \cdot log(p(i,j))
$$

Η τελική τιμή για κάθε χαρακτηριστικό ισούται με τη μέση τιμή των 4 πινάκων συνεμφάνισης τόνων του γκρι έτσι ώστε να εξαλειφθεί η εξάρτηση περιστροφής. Επιπρόσθετα, υπολογίζεται η διαφορά του μέγιστου και του ελάχιστου, δηλαδή του εύρους, για καθεμία από τις 4 διευθύνσεις.[20]

### <span id="page-32-0"></span>**5. Στατιστική Ανάλυση και Ταξινόμηση**

#### <span id="page-32-1"></span>**5.1 Python**

Η επεξεργασία των εικόνων και η εξαγωγή των χαρακτηριστικών τους πραγματοποιήθηκε σε γλώσσα προγραμματισμού Python. Η Python είναι μια προγραμματιστική γλώσσα υψηλού επιπέδου. Δίνει τη δυνατότητα διαχείρισης διάφορων διεργασιών, όπως αριθμητικών υπολογισμών, web development, δικτυακού προγραμματισμού κλπ. Είναι ιδιαίτερα δημοφιλής γιατί είναι δωρεάν, είναι διαθέσιμη σε όλα τα λειτουργικά συστήματα (Windows, Linux, Mac), δίνει τη δυνατότητα γρήγορου προγραμματισμού, είναι αρκετά πιο απλή από τη C++ και επιτρέπει την εγκατάσταση πολλαπλών βιβλιοθηκών για τις εκάστοτε απαιτήσεις.

Όσων αφορά την ταχύτητα της, ορισμένες φορές η Python μπορεί να είναι έως και 10 φορές πιο αργή από το αντίστοιχο πρόγραμμα σε γλώσσα C,αλλά θα περιέχει λιγότερες γραμμές κώδικα για τη διαχείριση πολλαπλών τύπων δεδομένων. [21]

#### Βιβλιοθήκες

Όπως αναφέρθηκε παραπάνω , η Python δίνει τη δυνατότητα εγκατάστασης πολλών βιβλιοθηκών που εξυπηρετούν τις απαιτήσεις του χρήστη. Για την παρούσα διπλωματική εργασία χρησιμοποιήθηκαν οι εξής :

#### 1. *NumPy*: δίνει τη δυνατότητα επεξεργασίας πινάκων και array

Η NumPy είναι μια βιβλιοθήκη που προσφέρει επιπλέον υποστήριξη για μεγάλα, πολυδιάστατα arrays και πίνακες μέσω υψηλού επιπέδου μαθηματικών συναρτήσεων.[22]

#### 2. *Μatplotlib* : χρησιμοποιείται κυρίως για οπτικοποίηση δεδομένων

Η Matplotlib είναι μια βιβλιοθήκη απεικόνισης (plotting library), η οποία διαθέτει συναρτήσεις προβολής εικόνων και δημιουργίας γραφημάτων. Aποτελέι την αριθμητική επέκταση της NumPy και το περιβάλλον της μοιάζει πολύ με το περιβάλλον του MATLAB.[23]

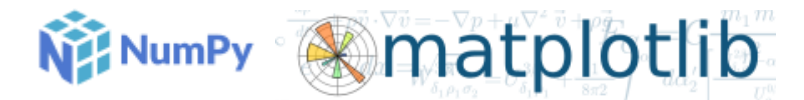

Eικόνα 14: α) NumPy Logo β) Matplotlib Logo

3. *SciPy*: αποτελείται από μαθηματικά εργαλεία για επιστημονικούς υπολογισμούς.

Η SciPy είναι μια βιβλιοθήκη η οποία προσφέρει επιπλέον υποστήριξη στο κομμάτι της επιστήμης των υπολογιστών (scientific and technical computing). Περιέχει συναρτήσεις γραμμικής άλγεβρας, στατιστικής, ειδικές μαθηματικές λειτουργίες (special functions), μετασχηματισμό Fourier (Fast Fourier Transform – FFT),υπολογισμούς μεταξύ πινάκων, επεξεργασία σήματος και εικόνας που είναι εύκολο να συνταχθούν. [24]

4. *Scikit-image:* είναι μια βιβλιοθήκη επεξεργασίας εικόνας.

Η scikit-image αποτελεί μια συλλογή αλγορίθμων για κατάτμηση εικόνας, εφαρμογή γεωμετρικών μετασχηματισμών, χειρισμό χρωματικών συστημάτων, εφαρμογή φίλτρων, εξαγωγή χαρακτηριστικών και εισάγεται ως skimage. Eίναι σχεδιασμένη έτσι ώστε να μπορεί να συνεργάζεται με τις βιβλιοθήκες NumPy και SciPy.[25]

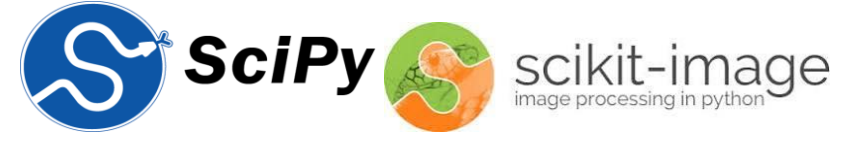

Eικόνα 15: α) SciPy Logo β) Scikit-image Logo

#### <span id="page-33-0"></span>**5.2 Kruskal Wallis Statistical Test**

Για την πειραματική διαδικασία της παρούσας διπλωματικής εργασίας, έγινε χρήση του στατιστικού τεστ Kruskal Wallis. Tο Kruskal Wallis τεστ εξετάζει τη μηδενική υπόθεση ότι ο μέσος του πληθυσμού κάθε τάξης είναι ίσος με τον άλλον. Είναι μια μη παραμετρική εκδοχή του τεστ ANOVA. Tο τεστ αυτό λειτουργεί για δυο ή παραπάνω ανεξάρτητες ομάδες δειγμάτων που μπορεί να έχουν διαφορετικό μέγεθος.

H απόρριψη της αρχικής υπόθεσης δεν υποδεικνύει ποιες από τις ομάδες διαφέρουν. Απαιτούνται επιπλέον συγκρίσεις μεταξύ των ομάδων για να καθοριστεί ποιες από τις ομάδες διαφέρουν. [26]

#### <span id="page-34-0"></span>**5.3 Μηχανική Μάθηση - Ταξινομητές**

Η μηχανική μάθηση χωρίζεται σε αλγορίθμους εποπτευόμενης ή μη εποπτευόμενης μηχανικής μάθησης. Στους αλγορίθμους εποπτευόμενης μηχανικής μάθησης εισάγεται ένα σετ δεδομένων μαζί με τη σωστή περιγραφή τους και στόχος είναι η συσχέτιση της σχέσης εισόδου και εξόδου. Ένα κλασικό παράδειγμα εποπτευόμενης μηχανικής μάθησης είναι τα προβλήματα ταξινόμησης. Στην εποπτευόμενη μηχανική μάθηση έχουμε ελάχιστες ή καθόλου πληροφορίες για το πώς μοιάζει η έξοδος του αλγορίθμου.[27] Στην παρούσα διπλωματική θα ασχοληθούμε με τους αλγόριθμους ταξινόμησης.

Οι δυο ταξινομητές που θα αναφερθούν είναι

- a) k Nearest Neighbour (kNN)
- b) Support Vector Machine

#### <span id="page-34-1"></span>**5.4 MATLAB- Classification Learner App**

Για την ταξινόμηση των εικόνων επιλέχθηκε η χρήση του MATLAB. Πάρα πολλοί μηχανικοί και επιστήμονες χρησιμοποιούν το MATLAB για να αναλύσουν ή να σχεδιάσουν συστήματα και προϊόντα Καθώς με εύκολο και φυσικό τρόπο μπορούν να εκφραστούν υπολογισμοί και οπτικοποιήσεις των δεδομένων.[28]

Η εφαρμογή Classification Learner εκπαιδεύει μοντέλα που ταξινομούν δεδομένα. Χρησιμοποιώντας αυτή την εφαρμογή, δίνεται στο χρήστη η επιλογή μεταξύ πολλών ταξινομητών, επιλογών δεδομένων και εκτίμησης αποτελεσμάτων. Μπορεί να γίνει χρήση επιβλεπόμενης μηχανικής μάθησης σε ένα σε εισαγόμενων δεδομένων με διάφορους αλγόριθμους (kNN, SVM, Bayesian, Logistic Regression κλπ)[29]

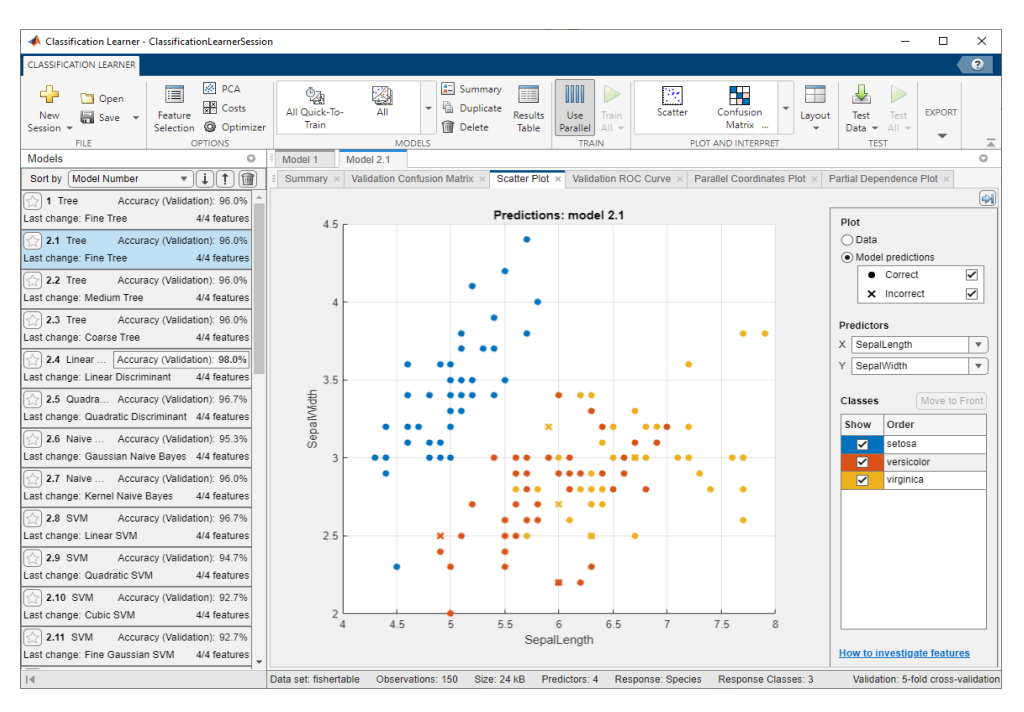

Eικόνα 16: Περιβάλλον Classification Learner App

#### <span id="page-35-0"></span>**5.5 Ταξινομητής k Πλησιέστερου Γείτονα (k Nearest Neighbour)**

O αλγόριθμος *kNN* είναι ένας από τους πιο απλούς αλγόριθμους εποπτευόμενης μηχανικής μάθησης. Ο λόγος είναι πως χρειάζεται μόνο η αποθήκευση δεδομένων εκπαίδευσης. Στη συνέχεια για να πραγματοποιηθεί μια πρόβλεψη για νέα δεδομένα το μόνο που χρειάζεται είναι να βρεθεί το πλησιέστερο σημείο των δεδομένων από τα αποθηκευμένα, δηλαδή ο πλησιέστερος γείτονας. Με απλά λόγια ο συγκεκριμένος αλγόριθμος υποστηρίζει πως ένα σημείο κατά πάσα πιθανότητα ανήκει στην ίδια τάξη με εκείνη που ανήκουν οι γείτονές του. Σε συγκεκριμένες περιπτώσεις αυτό μπορεί να γίνει πιο περίπλοκο, όπως για παράδειγμα να μην κατανεμηθεί στον πλησιέστερο γείτονα αλλά σε *k* πλησιέστερους γείτονες. Ο αριθμός *k* είναι ένας από τους πιο σηµαντικούς παράγοντες του μοντέλου ο οποίος μπορεί να επηρεάσει πολύ την ποιότητα των προβλέψεων [30]

Στο παρακάτω παράδειγμα της εικόνας 17, εάν k=3, ο πράσινος κύκλος δηλαδή το άγνωστο στοιχείο θα ταξινομηθεί ως τρίγωνο επειδή υπάρχουν 2 τρίγωνα και μονάχα ένα τετράγωνο στον κύκλο. Εάν k=5 ο πράσινος κύκλος θα ταξινομηθεί ως τετράγωνο επειδή υπάρχουν 3 τετράγωνα και μόνο 2 τρίγωνα μέσα στον κύκλο της διακεκομμένης γραμμής.

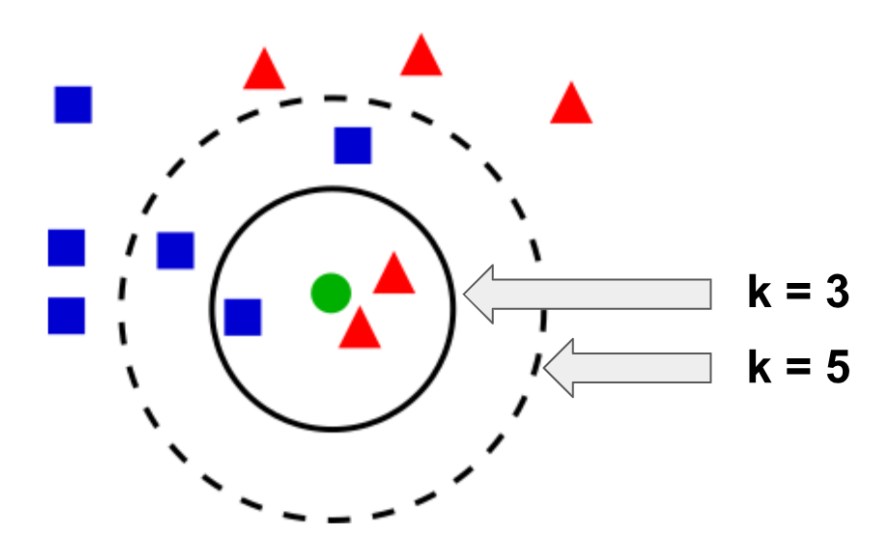

Eικόνα 17 : Παράδειγμα kNN ταξινομητή για διαφορετικές τιμές *k*

# <span id="page-36-0"></span>**5.6 Ταξινομητής βασισμένος στις μηχανές διανυσμάτων στήριξης (Support Vector Machines-SVM)**

Ο SVM ταξινομητής είναι ένας περίπλοκος διάδικος ταξινομητής που χρησιμοποιεί τετραγωνικό προγραμματισμό για να μεγιστοποιήσει τα όρια μεταξύ των τάξεων. Επεκτείνεται συχνά για να χρησιμοποιηθεί ως ταξινομητής πολλαπλών κλάσεων σε συνθήκες 1vs1 ή 1vs all και σε πολλαπλές διαστάσεις σε γραμμικά όπως και σε μηγραμμικά διαχωρίσιμες κατηγορίες.[31]

Στην πρώτη περίπτωση του παραδείγματος της εικόνας 18, το όριο είναι μία γραμμή ενώ στη δεύτερη περίπτωση είναι ένας κύκλος. οι διακεκομμένες γραμμές και ο κύκλος σε διακεκομμένη γραμμή αντίστοιχα αντιπροσωπεύουν διαφορετικά όρια αλλά δεν διαχωρίζουν καλύτερα τις 2 τάξεις

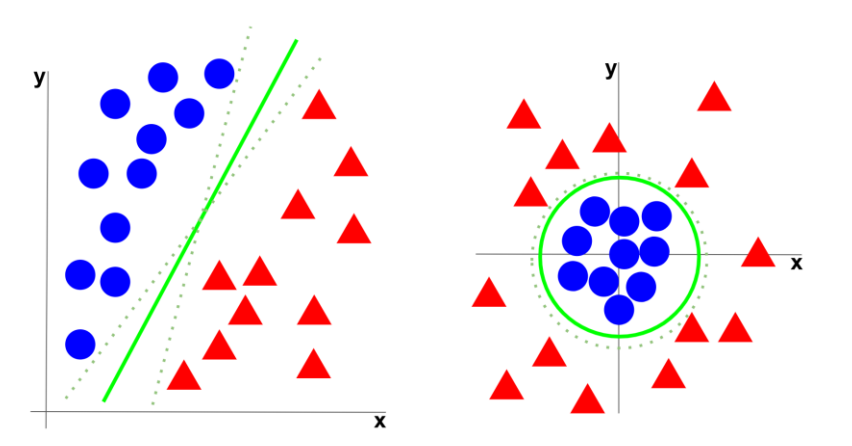

Εικόνα 18 : α) Ταξινόμηση με όριο γραμμής β) Ταξινόμηση με κυκλικό όριο

#### <span id="page-37-0"></span>**6. ΠΕΙΡΑΜΑΤΙΚΗ ΔΙΑΔΙΚΑΣΙΑ**

Για την πειραματική διαδικασία της διπλωματικής εργασίας ακολουθήθηκε η εξής διαδικασία:

#### <span id="page-37-1"></span>**6.1 Υλικό**

Το υλικό που χρησιμοποιήθηκε προέρχεται από το ανοιχτά διαθέσιμο αποθετήριο στον ιστότοπο [Kaggle.](https://www.kaggle.com/datasets/tourist55/alzheimers-dataset-4-class-of-images)[##] O συγκεκριμένος ιστότοπος αποτελεί μια αξιόπιστη επιλογή καθώς εμπεριέχει δεδομένα για ευρέα χρήση ερευνητικών και μαθησιακών σκοπών. Ωστόσο, η συγκεκριμένη βάση δεν περιείχε δεδομένα για την προέλευση και τις λεπτομέρειες των εικόνων.

H συγκεκριμένη βιβλιοθήκη περιέχει 2 φακέλους (train, test) που χωρίζονται σε 4 κατηγορίες:

- Α. Non-Demented
- B. Very Mild Demented
- C. Mild Demented
- D. Moderate Demented

Έγινε χρήση μόνο των υποκατηγοριών του φακέλου train o οποίος παρουσίαζε μεγάλη ανισότητα στο μέγεθος των υποκατηγοριών. Πιο συγκεκριμένα, πρώτος φάκελος περιείχε 2560 εικόνες, ο δεύτερος 1792, ο τρίτος και ο τέταρτος 717 και 52 αντίστοιχα. Οι εικόνες είναι όλες τύπου JPEG.

#### <span id="page-37-2"></span>**6.2 Επεξεργασία εικόνων βάσης δεδομένων**

Η επεξεργασία των εικόνων έγινε σε γλώσσα προγραμματισμού Python, μέσω του Anaconda στο περιβάλλον Spyder. Aρχικά έγινε εισαγωγή των απαραίτητων βιβλιοθηκών που αναφέρθηκαν στο κεφάλαιο 3 (βλ. Πρόσθετο υλικο,1)

Εισήχθησαν αρχικά οι φάκελοι με τις εικόνες, έγινε cropping μέσω ενός bounding box και στη συνέχεια ακολούθησε η κατωφλίωση. Ακολουθήθηκε η μέθοδος του απλού thresholding, με τιμή κατωφλίου το 0. Στη συνέχεια πραγματοποιήθηκε η διαστολή και η διάβρωση για την εξαγωγή της μάσκας κάθε εικόνας. (βλ. Πρόσθετο υλικό, 2)

Παρακάτω, στην εικόνα 19, παρουσιάζονται τυχαία δείγματα των αρχικών εικόνων, των εικόνων με την εφαρμογή του cropping box και οι τελικές μάσκες για κάθε μια από τις κατηγορίες.

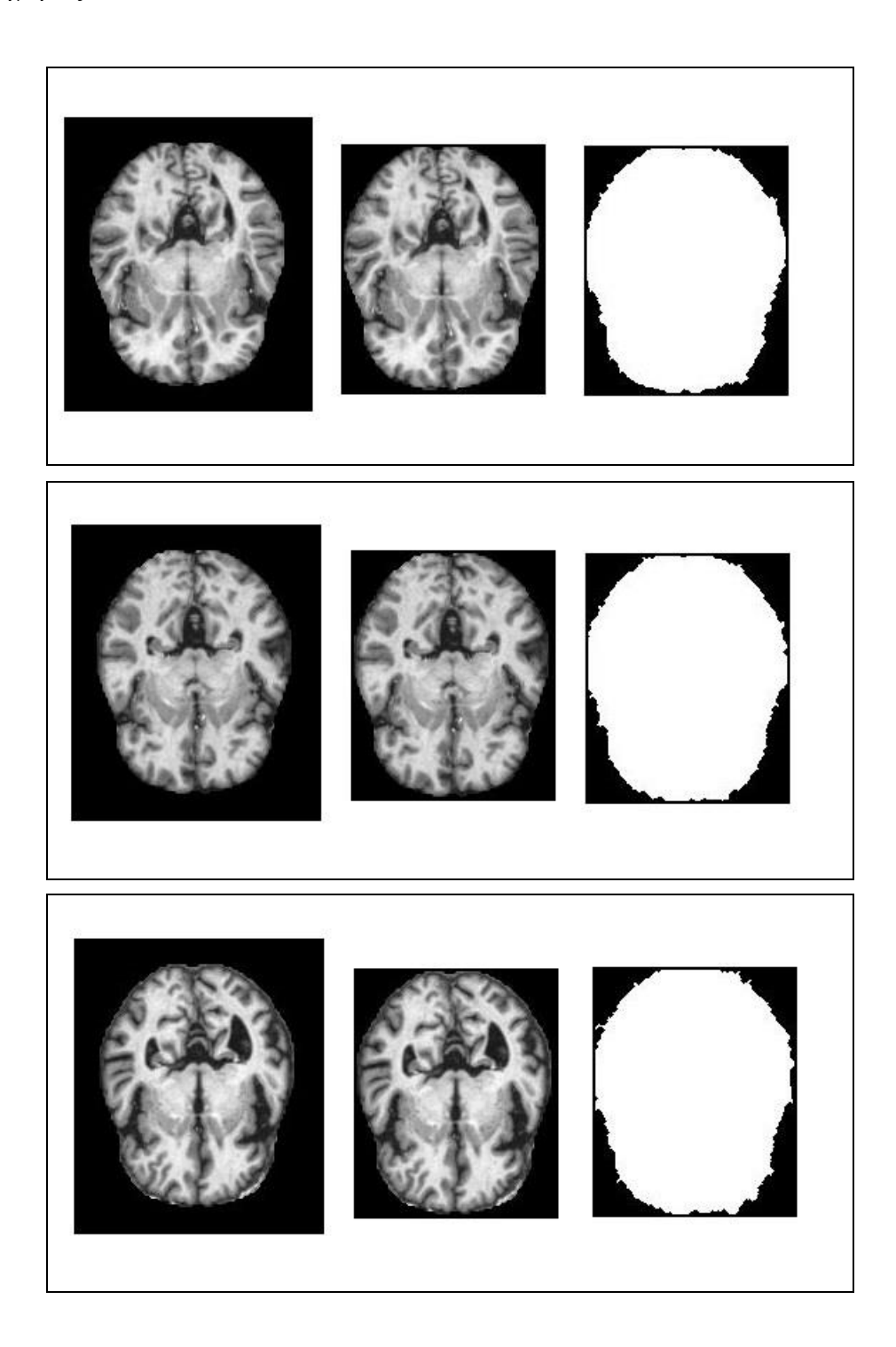

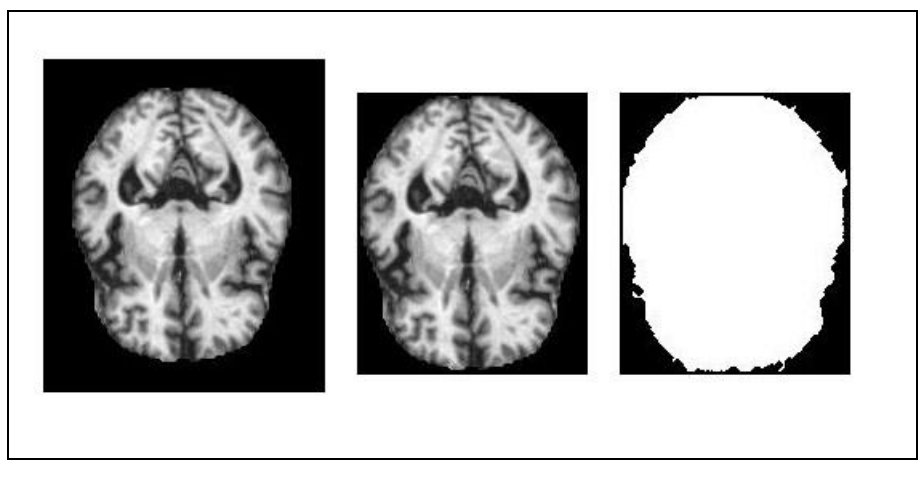

Εικόνα 19: α) Νon-Demented β) Very Mild Demented γ) Mild Demented, δ) Μοderate Demented

#### <span id="page-39-0"></span>**6.3 Εξαγωγή χαρακτηριστικών πρώτης τάξης και χαρακτηριστικών υφής**

Για την εξαγωγή χαρακτηριστικών των εικόνων, μετά την παραπάνω διαδικασία συντάχθηκαν δυο συναρτήσεις, μια για την εξαγωγή χαρακτηριστικών πρώτης τάξης(βλ. Πρόσθετο Υλικό,3) και μια για τα χαρακτηριστικά υφής.(βλ. Πρόσθετο υλικό,4). Εξήχθησαν όλα τα χαρακτηριστικά ιστογράμματος και πίνακα συνεμφάνισης τόνων γκρι που αναφέρονται στο κεφάλαιο 4.

Τα χαρακτηριστικά αυτά εισήχθησαν και αποθηκεύτηκαν σε ξεχωριστούς φακέλους σε μορφή Excel για την προετοιμασία τους για τη στατιστική ανάλυση.

#### <span id="page-39-1"></span>**6.4 Στατιστική ανάλυση των εξαγόμενων χαρακτηριστικών**

Αφού εισήχθησαν τα αρχεία με τα εξαγόμενα χαρακτηριστικά της κάθε τάξης ως arrays, με τη χρήση της SciPy βιβλιοθήκης και της συνάρτησης kruskal της stats,επιλέχθηκε το p να ισούται με 0,001. O βρόγχος εμφανίζει το p που προκύπτει και εάν τελικά υπάρχει στατιστικά σημαντική διαφορά μεταξύ των τάξεων. (βλ. Πρόσθετο Υλικο,4). Λόγω απλής κατωφλίωσης η τιμή min δεν υπολογίστηκε στο στατιστικό τεστ και αγνοήθηκε στη συνέχεια του πειράματος καθώς σχεδόν σε όλα τα δείγματα είχε την ίδια τιμή.

Τα μοναδικά χαρακτηριστικά συνεπώς που δεν παρουσίαζαν στατιστικές διαφορές ήταν τα Range, Max και Correlation.

#### <span id="page-40-0"></span>**6.5 Ταξινόμηση με βάση τα χαρακτηριστικά που διαφέρουν στατιστικά**

Για ταξινόμηση επιλέχθηκαν μόνο οι κατηγορίες Νοn-Demented και Mild Demented. Αυτό προέκυψε καθώς υπήρχαν μόνο 52 δείγματα εικόνων στο φάκελο Μοderate Demented ασθενών και υπήρξε πολύ μεγάλη πιθανότητα λανθασμένων αποτελεσμάτων εξαιτίας της διαφοράς στο μέγεθός τους.

Για την ταξινόμηση των χαρακτηριστικών έγινε χρήση της εφαρμογής ClassifierLearner σε περιβάλλον MATLAB. Η συγκεκριμένη εφαρμογή δίνει την επιλογή πολλών διαφορετικών ταξινομητών, ωστόσο επιλέχθηκε αρχικά ο ταξινομητής kNN ως ένας από τους πιο απλούς και διαδεδομένους.

Επιλέχθηκε το ποσοστό δειγμάτων του testing set να είναι 20% για την καλύτερη αξιολόγηση των μοντέλων που εκπαιδεύτηκαν.

Ως μέθοδος μείωσης/επιλογής χαρακτηριστικών εφαρμόστηκε το στατιστικό τεστ Kruskal Wallis μέσω της εφαρμογής και συγκεκριμένα στην επιλογή "Feature Selection<Feature Ranking Algorithm<Kruskal Walls" και τα χαρακτηριστικά που παρουσίαζαν στατιστική διαφορά ταξινομήθηκαν σε φθίνουσα σειρά όπως φαίνεται στο παρακάτω διάγραμμα της εικόνας 20.

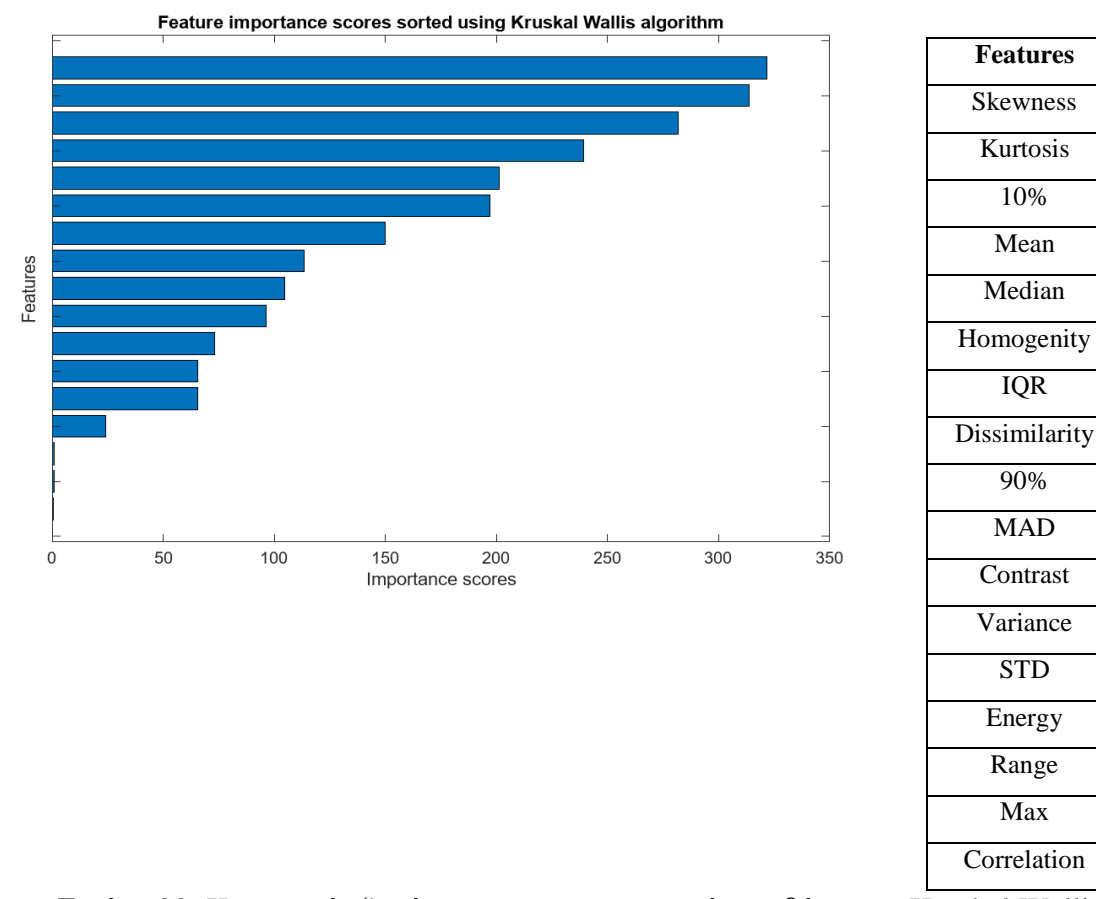

Εικόνα 20: Kατανομή εξαγόμενων χαρακτηριστικών με βάση τον Kruskal Wallis

Για διαφορετικούς αριθμούς *k* (1, 5, 7, 21) πραγματοποιήθηκε εκπαίδευση και έλεγχος του αλγορίθμου ταξινόμησης για συνδυασμούς των παραπάνω χαρακτηριστικών. Για την εκπαίδευση και πρόβλεψη της ακρίβειας των μοντέλων και για κάθε αριθμό *k* , δοκιμάστηκαν οι μέθοδοι της Διασταυρούμενης Επικύρωσης (Cross Validation) και της Holdout Validation. Κατά τη μέθοδο Holdout Validation, το σύνολο δεδομένων διασπάται σε δύο ξεχωριστά υποσύνολα, κάθε ένα από τα οποία περιέχει διαφορετικές παρατηρήσεις. Το ένα υποσύνολο χρησιμοποιείται για την εκπαίδευση του μοντέλου και μετά την ολοκλήρωσή της, το μοντέλο επιδιώκει την πρόβλεψη της κλάσης των παρατηρήσεων του δεύτερου υποσυνόλου (validation set) και ακολούθως συγκρίνονται οι προβλέψεις του μοντέλου με την πραγματική κλάση των παρατηρήσεων. Στο συγκεκριμένο πείραμα επιλέχθηκε ως Holdout Validation set το 10% των δειγμάτων. Για την Cross Validation επιλέχθηκε ο αριθμός 10. Δηλαδή το σύνολο δειγμάτων χωρίστηκε τυχαία σε 10 υποομάδες εκ των οποίων η μια χρησιμοποιείται για ως σύνολο επικύρωσης και τα υπόλοιπα εννέα ως υποσύνολα εκπαίδευσης. Η διαδικασία πραγματοποιείται δέκα φορές και υπολογίζεται η ακρίβεια επίδοσης του μοντέλου.

Χρησιμοποιήθηκαν ως εισαγόμενα δεδομένα στον αλγόριθμο τα 2 χαρακτηριστικά που εμφάνισαν το μεγαλύτερο αριθμό Kruskal, στη συνέχεια για ίδιες παραμέτρους τα 3 χαρακτηριστικά με το μεγαλύτερο αριθμό, έπειτα τα 4 κ.ο.κ. έως και το συνδυασμό των 14. Υπολογίστηκε η ακρίβεια για το Τrain (Validation) και το Test οι οποίες παρουσιάζονται στις εικόνες 21-24 σε διαγράμματα με τον αριθμό τον χαρακτηριστικών που χρησιμοποιήθηκαν κάθε φορά

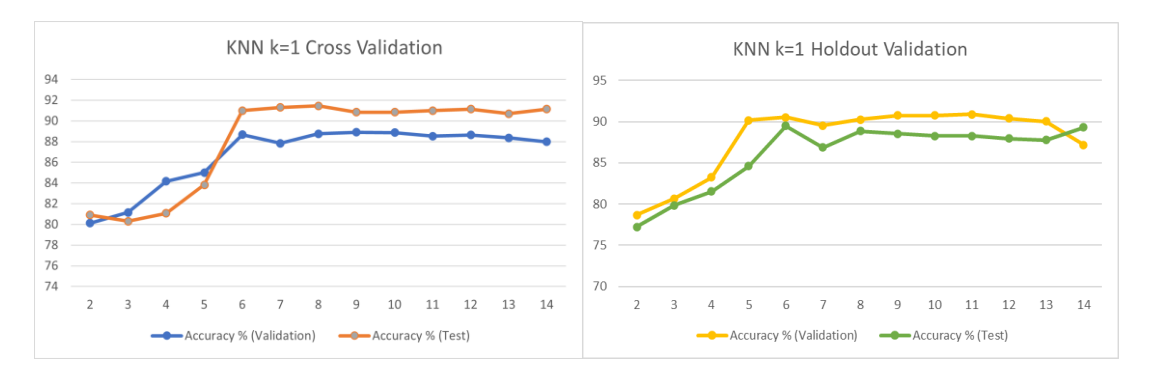

Εικόνα 21 : α) KNN k=1 α) Cross Validation β) Holdout Validation

#### Ταξινόμηση Εικόνων Μαγνητικής Τομογραφίας εγκεφάλου στη σταδιοποίηση της νόσου Αλτσχάιμερ

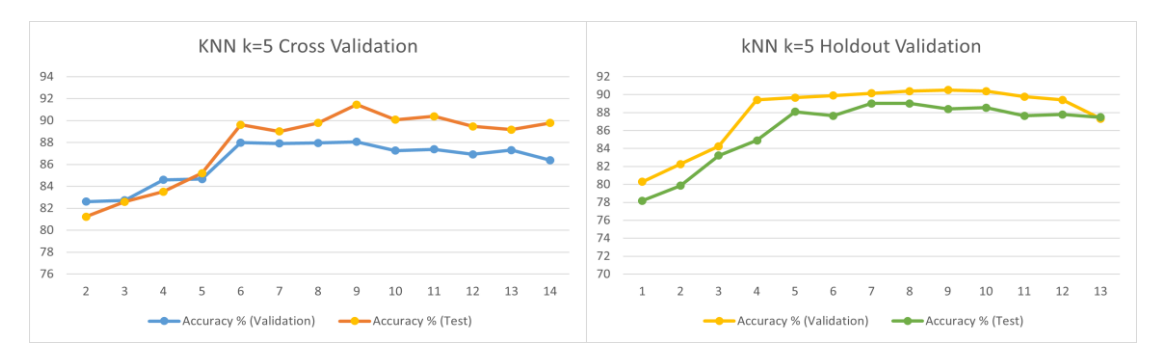

Εικόνα 22:KNN k=5 α) Cross Validation β) Holdout Validation

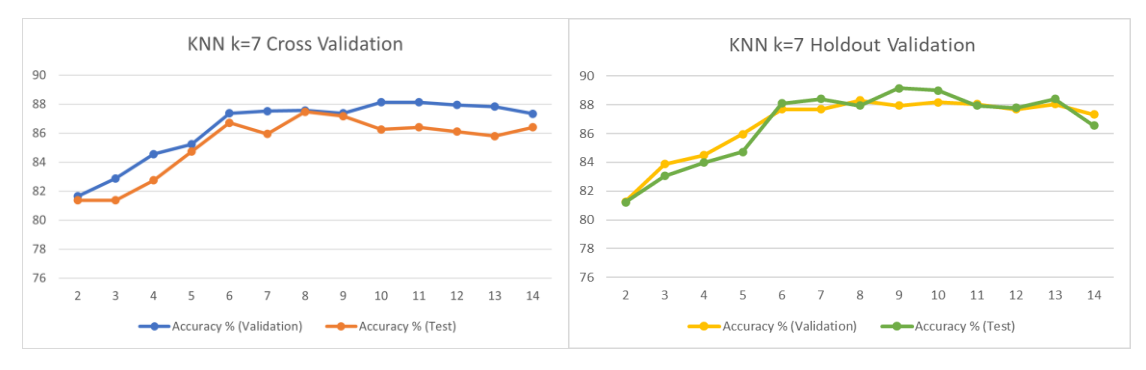

Εικόνα 23:KNN k=7 α) Cross Validation β) Holdout Validation

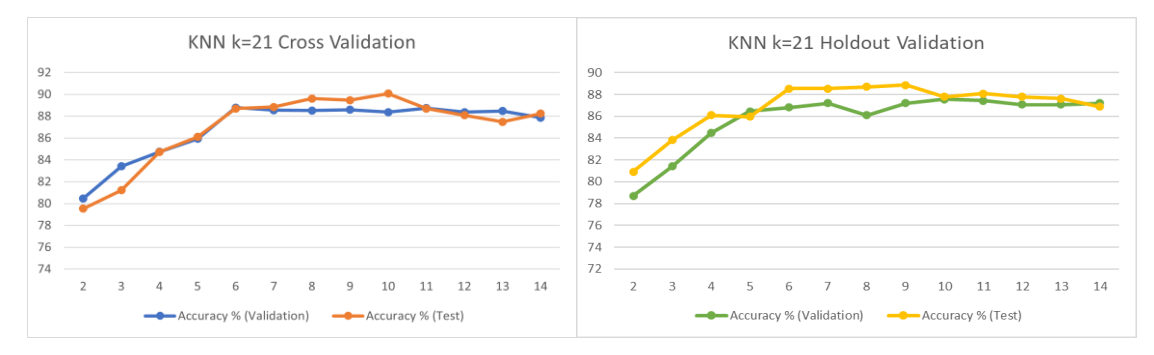

Εικόνα 24: KNN k=21 α) Cross Validation β) Holdout Validation

Μέγιστες ακρίβειες επιλέγονται για *k*=5, Holdout Validation 88,4% για εκπαίδευση και 90,% για έλεγχο ταξινομητή. Τα επόμενα μεγαλύτερα ποσοστά παρατηρούνται για *k*=7, Holdout Validation 87,9% για την εκπαίδευση και 88,3% για έλεγχο. Αυτό οφείλεται σε υπερεκπαίδευση του αλγορίθμου. Παρατηρείται σε κάθε διάγραμμα αρχικά μια ανοδική τάση, στη συνέχεια ένα «πλατό» και μετά ξανά άνοδος στην ακρίβεια της επαλήθευσης της εκπαίδευσης του αλγορίθμου.

Συγκρίνοντας της ακρίβειες επαλήθευσης της εκπαίδευσης των αλγορίθμων επιλέγονται τα 6 εξαγόμενα χαρακτηριστικά για την εκπαίδευση τριών αλγορίθμων SVM στην εφαρμογή ClassificationLearner. Στον πίνακα 6.1 παρoυσιάζονται τα αποτελέσματα για Cross και Ηοldout Validation.

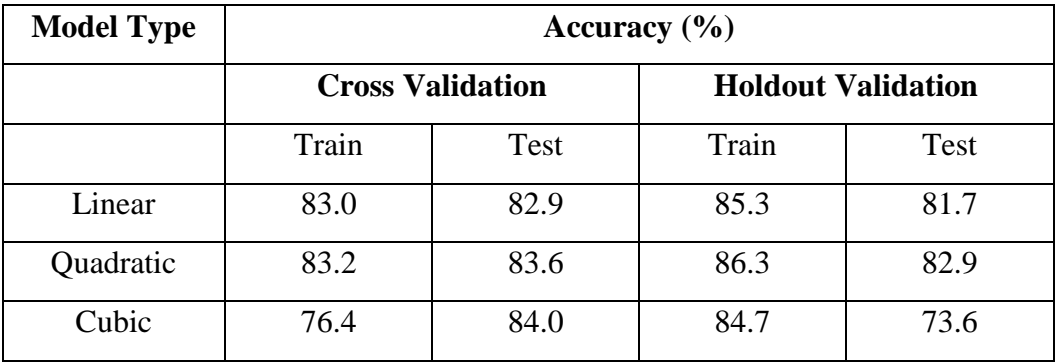

Πίνακας 6.1 : Αποτελέσματα ακρίβειας για εκπαίδευση και επαλήθευση ταξινομητών

SVM

Παρακάτω, στις εικόνες 25 και 26, παρουσιάζονται τα ROC Curves και Πίνακες Αλήθειας για τα 4 καλύτερα μοντέλα που εξήχθησαν.

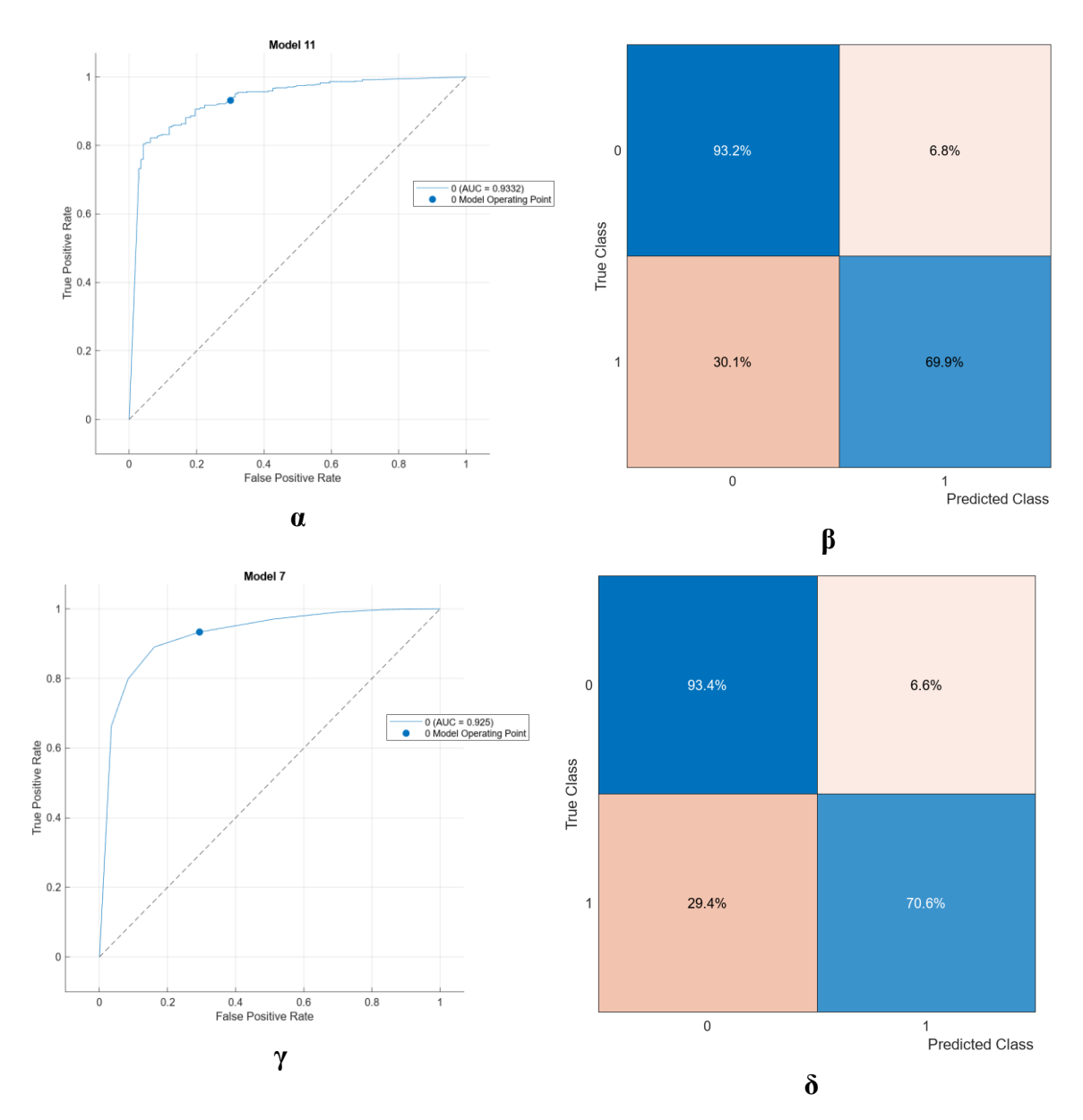

Εικόνα 25: α) kNN k=5 Holdout Validation 6 features Roc Curve β) kNN k=5 Holdout Validation 6 features Truth Table γ) ) kNN k =7 Holdout Validation 7 features Roc Curve δ) ) kNN k =7 Holdout Validation 7 features Truth Table

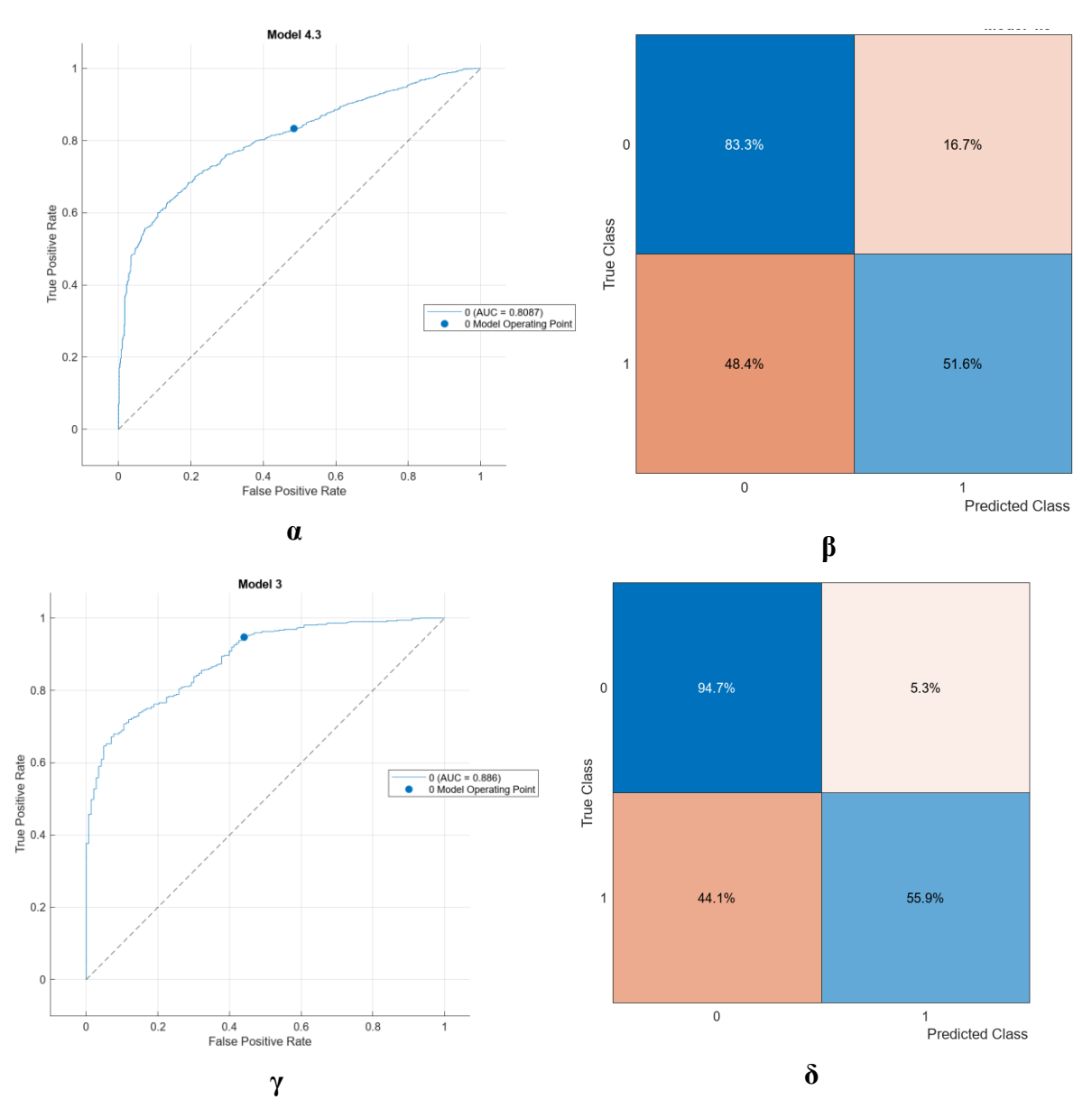

Εικόνα 26: α) Cubic SVM Cross Validation Roc Curve β) Cubic SVM Cross Validation Truth Table γ) Quadratic SVM Holdout Validation Roc Curve δ) Quadratic SVM Holdout Validation Truth Table

Όσο περισσότερο πλησιάζει η καμπύλη ROC την άνω αριστερή γωνία του σχήματος, τόσο καλύτερη θεωρείται η διαχωριστική ικανότητα ενός ελέγχου. To εμβαδόν κάτω από την καμπύλη (AUC) συγκρίνει την απόδοση των μοντέλων με έναν μόνο αριθμό. Οι δυο ταξινομητές πλησιέστερου γείτονα παρουσίασαν AUC 0,9332 και 0,925 ενώ οι ταξινομητές SVM παρουσίασαν AUC 0,8067 και 0,886, συνεπώς ο kNN σύμφωνα με το εμβαδόν της καμπύλης ROC παρουσίασε καλύτερη ακρίβεια.

Η ακρίβεια των παραπάνω μοντέλων μπορεί να προσδιοριστεί επίσης με την ικανότητα του εργαλείου να ανιχνεύει μία κατάσταση όταν αυτή υπάρχει, που ονομάζεται Ευαισθησία (Sensitivity) και την ικανότητα του εργαλείου να αποκλείει την ύπαρξη της κατάστασης όταν αυτή δεν υπάρχει, που ονομάζεται Ειδικότητα (Specificity)

H ειδικότητα και η ευαισθησία του μοντέλου προσδιορίζεται από το TPR (True Positive Ratio) και TNR (True Negative Ratio) αντίστοιχα. Στον πίνακα 6.2 παρουσιάζονται συνοπτικά τα αποτελέσματα.

Πίνακας 6.2: Αποτελέσματα ευαισθησίας και ειδικότητας για kNN και SVM ταξινομητές

|               | <b>Sensitivity</b> % | Specificity % |
|---------------|----------------------|---------------|
| $kNN (k=5)$   | 93.2                 | 69.9          |
| $kNN(k=7)$    | 93.4                 | 70.6          |
| Cubic SVM     | 83.3                 | 51.6          |
| Quadratic SVM | 94.7                 | 55.9          |

Μεγαλύτερα ποσοστά ευαισθησίας και ειδικότητας παρατηρούνται στον ταξινομητή πλησιέστερου γείτονα με αριθμό γειτόνων 7. Καταλήγουμε λοιπόν στο συμπέρασμα πως ο αλγόριθμος *kNN* ταξινομεί καλύτερα το συγκεκριμένο σετ δεδομένων. Άλλος ένας λόγος που μας οδηγεί σε αυτό το συμπέρασμα είναι πως ενώ επιτυγχάνεται ικανοποιητικό ποσοστό ακρίβειας πρόβλεψης για τον SVM, παρατηρούμε πολύ χαμηλό ποσοστό ειδικότητας, που σημαίνει πως το συγκεκριμένο μοντέλο ταξινόμησης δεν θεωρείται ικανό να ταξινομεί ικανοποιητικά τους ασθενείς σε πάσχοντες από πρώιμο στάδιο Αλτσχάιμερ και σε υγιείς.

#### <span id="page-46-0"></span>**6.6 Σχετική βιβλιογραφία**

Στην εργασία των Subramoniam M, et al. (2022), χρησιμοποιήθηκαν όλες οι εικόνες του dataset που χρησιμοποιήθηκε στην παρούσα διπλωματική εργασία με εφαρμογή σε μοντέλα νευρωνικών δικτύων (Convolutional Neural Network) όπως το Virtual Geometry Group Network και το Residual Neural Network (RESNet). Πραγματοποιήθηκε εξισορρόπηση των κλάσεων και με τη χρήση τη χρήση του RESnet στα δεδομένα ελέγχου επιτεύχθηκε μέγιστη ακρίβεια ~ 99%. [32]

Οι De Falco, et al. (2022) επιτυγχάνουν ακρίβεια 100% για ταξινόμηση μεταξύ των δυο ακραίων κλάσεων Non-demented και Moderate Demented και 91,49% μεταξύ των Νon-demented, Mild Demented, και Moderate Demented. Κάνουν χρήση βαθιάς μάθησης μέσω νευρωνικών δικτύων (Deep Neural Network) χρησιμοποιώντας έναν εξελικτικό αλγόριθμο [33].

Οι Liu Y, et al. (2022), κάνοντας επίσης χρήση του συγκεκριμένου dataset, για να μειώσουν τα προβλήματα ανισορροπίας του, χρησιμοποίησαν την τεχνική υπερδειγματοληψίας SMOTE. Η ακρίβεια του συστήματος αναγνώρισης που χρησιμοποιήθηκε ήταν 96,25% και συνδύαζε τη χρήση συνέλιξης και μηχανισμών προσοχής με νευρωνικά δίκτυα ResNet50 [34]

#### <span id="page-48-0"></span>**7. ΣΥΜΠΕΡΑΣΜΑΤΑ ΚΑΙ ΣΥΖΗΤΗΣΗ**

Εξήχθησαν χαρακτηριστικά πρώτης και δεύτερης τάξης από ολόκληρο τον εγκέφαλο των ασθενών. Η ανάλυση των χαρακτηριστικών παραμέτρων βάσει Kruskal Wallis έδειξε πως τα περισσότερα από τα εξαγόμενα χαρακτηριστικά παρουσιάζουν στατιστικά σημαντική διαφορά μεταξύ των αρχικών σταδίων της νόσου. Αυτό ενδεχομένως να βοηθάει στην έγκαιρη διάγνωση της νόσου, η οποία είναι πολύτιμη για την πορεία αντιμετώπισης των συμπτωμάτων της. Επιπλέον, αφού ως περιοχή ενδιαφέροντος επιλέχθηκε ολόκληρος ο εγκέφαλος, συμπεραίνουμε πως ο εκφυλισμός επεκτείνεται σε διάφορα σημεία του εγκεφάλου ακόμα και σε πρώιμο στάδιο της νόσου.

Η επιλογή των ταξινομητών έδειξε πως σε ικανοποιητικό ποσοστό ακρίβειας ολοκληρώνεται και η εκπαίδευση και η επαλήθευση τους. Συνεπώς, δίνεται η δυνατότητα για ικανοποιητικά ποσοστά ακρίβειας ταξινόμησης μεταξύ υγειών και ασθενών ήπιας μορφής Αλτσχάιμερ. Για τον αλγόριθμο πλησιέστερου γείτονα συμπεραίνουμε πως ο αριθμός γειτόνων 5 και 7 με τη χρήση 6 χαρακτηριστικών (Skewness, Kurtosis, P10, Mean, Median, Homogenity) δίνει τα βέλτιστα ποσοστά ευαισθησίας και ειδικότητας όπως φαίνεται στους πίνακες αλήθειας και από το εμβαδόν κάτω από τις καμπύλες ROC.

Ένα σημαντικό συμπέρασμα ήταν επίσης πως η Holdout επαλήθευση των δυο ταξινομητών που επιλέχθηκε αποδείχτηκε αποδοτικότερη από την Cross Validation. Δηλαδή σε μεγαλύτερα datasets θα αποτελούσε ενδεχομένως ασφαλέστερη επιλογή το Holdout Validation.

Σημαντικό πρόβλημα στη διεξαγωγή του πειράματος αποτέλεσε η χαμηλή ποιότητα των εικόνων και η έλλειψη περεταίρω πληροφοριών για την προέλευση τους, έτσι ώστε να εξαχθούν επιπλέον συμπεράσματα για την κλινική εικόνα των ασθενών.

Ένα από τα προβλήματα που επηρέασαν την απόδοση των ανωτέρω ταξινομητών. είναι η ανισορροπία των κλάσεων. Η κλάση των υγειών είχε μεγάλη διαφορά στον αριθμό δειγμάτων από την τάξη των ασθενών με ήπια μορφή Αλτσχάιμερ. Για τον προσδιορισμό του μεγέθους του προβλήματος θα μπορούσε να πραγματοποιηθεί ταξινόμηση και με άλλους ταξινομητές (Bayes, νευρωνικά δίκτυα, δέντρα απόφασης κλπ) λαμβάνοντας υπόψη την υποδειγματοληψία στην κλάση των ήπια πασχόντων.

Μια λύση ακόμα θα μπορούσε να αποτελέσει η χρήση τεχνικών υπερδειγματοληψίας, όπως η τυχαία υπερδειγματοληψία (Random Oversampling), η τεχνική υπερδειγματοληψίας συνθετικής μειονότητας (Synthetic Minority Oversampling Technique – SMOTE) ή η προσαρμοστική συνθετική μέθοδος δειγματοληψίας για μη ισορροπημένα δεδομένα (Adaptive Synthetic Sampling Method for Imbalanced data – ADASYN).

Η δοκιμή του παραπάνω πειράματος σε διαφορετικές βάσεις δεδομένων και συνδυασμούς εξαγόμενων χαρακτηριστικών, ή ακόμα για μικρότερες περιοχές ενδιαφέροντος, θα έδινε επιπλέον ποσοστά ακρίβειας και ίσως οδηγούσε σε ακριβέστερο μοντέλο.

Συμπερασματικά, η εξαγωγή ακτινομικών χαρακτηριστικών από ολόκληρο τον εγκέφαλο ως περιοχή ενδιαφέροντος θα μπορούσε να αποτελέσει βοηθητικό παράγοντα στη διάγνωση των αρχικών σταδίων της νόσου. Με βελτιώσεις μοντέλων και χρήση βαθιάς μάθησης αλλά και καλύτερη κατανόηση των χαρακτηριστικών των ιατρικών εικόνων θα μπορούσε να γίνει από τους γιατρούς καλύτερη λήψη αποφάσεων για τη διαχείριση των ασθενών

### <span id="page-50-0"></span>**Βιβλιογραφικές Πηγές**

- 1) Wikipedia Alois Alzheimer: *[https://en.wikipedia.org/wiki/Alois\\_Alzheimer](https://en.wikipedia.org/wiki/Alois_Alzheimer)*
- 2) Alzheimer's Disease International: [https://www.alzint.org/about/dementia-facts](https://www.alzint.org/about/dementia-facts-figures/types-of-dementia/alzheimers-disease/alois-alzheimer/)[figures/types-of-dementia/alzheimers-disease/alois-alzheimer/](https://www.alzint.org/about/dementia-facts-figures/types-of-dementia/alzheimers-disease/alois-alzheimer/)
- 3) Alzheimer's Disease: [https://www.alzheimers.org.uk/about-dementia/types](https://www.alzheimers.org.uk/about-dementia/types-dementia/alzheimers-disease)[dementia/alzheimers-disease](https://www.alzheimers.org.uk/about-dementia/types-dementia/alzheimers-disease)
- 4) Eric Kandel, James Schwartz, Thomas Jessell, (2000), «Principles of Neural Science», Μc Graw-Hill Companies, ISBN: 0-07-112000-9
- 5) Xiaojing Long, Lifang Chen, Chunxiang Jiang, Lijuan Zhang, (2017), «Prediction and classification of Alzheimer disease based on quantification of MRI deformation», <https://www.ncbi.nlm.nih.gov/pmc/articles/PMC5338815/>
- 6) Toennies K., (2012)," Guide to Medical Image Analysis", Springer, ISBN 978-1-4471- 2750-5
- 7) Καρατόπης Α. , Κανδαράκης Ι. (2007) , "Aπεικόνιση Μαγνητικού Συντονισμού", ISBN 978-960-91034-9-7
- 8) Muhammed Elmaoglu Azim Celik, (2012), MRI Handbook MR Physics, Patient Positioning and Protocols, Springer
- 9) John G. Webster (2004), "Ιατρική Οργανολογία", Εκδόσεις Ίων , ΙSBN 960-286-824-4
- 10) Zhi-Pei Liang; Paul C. Lauterbur,(2000), «Principles of Magnetic Resonance Imaging: A Signal Processing Perspective» , Wiley-IEEE Press, Online ISBN: 9780470545652
- 11) Himanshu Singh, Allahabad, Uttar Pradesh (2019), «Practical Machine Learning and Image Processing», India, Apress
- 12)Jason M. Kinser, (2019), "Image Operations Image Processing in Python", CRC Press Taylor and Francis Group
- 13) Vaka Murali Mohan, R. Kanaka Durga, Swathi Devathi, K. Srujan Raju, «Image Processing Representation Using Binary Image; Grayscale, Color Image and Histogram»,
- 14) Sandipan Dey, (2018), "Hands on Image Processing with Python" , Packt Publishing
- 15) Ιsaac Bancman,(2009),"Handbook of Medical Image Process and Analysis, Elsevier, ISBN 978-0-12-373904-9
- 16) Alberto Fernandez Villain, (2019), "Mastering OpenCV with Python", Packt Publishing
- 17)Chapman, Hall ,(2014), "Image Processing and Acquisition using Python" . CRC Press, ISBN: 13: 978-1-4665-8376-4
- 18) Image Biomarker Standarisation Initiative IBSI , "Image Features v10 version", Creative Commons Attribution
- 19) Nilanjan Dey, Amira Ashour, Fuqian Shi, Valentina Balas, (2018), Soft Computing based medical image analysis, Elsevier
- 20)C. Scapicchio, M.Gabelloni1 ,A. Barucci2 , D. Cioni, L.Saba, · E. Neri, (2021), "A deep look into radiomics", *La radiologia medica* <https://doi.org/10.1007/s11547-021-01389>
- 21) Valentin Haenel, Emmanuelle Gouillart, Gaël Varoquaux,(2015), Python Scientific lecture notes Release 2013.2 beta (euroscipy 2013), [http://scipy](http://scipy-lectures.github.com/)[lectures.github.com](http://scipy-lectures.github.com/)
- 22) Himanshu Singh, Allahabad, Uttar Pradesh (2019), «Practical Machine Learning and Image Processing», India, Apress
- 23) Wikipedia NumPy *<https://en.wikipedia.org/wiki/NumPy>*
- 24) Wikipedia SciPy *<https://en.wikipedia.org/wiki/SciPy>*
- 25) Wikipedia Matplotlib *<https://en.wikipedia.org/wiki/Matplotlib>*
- 26) Wikipedia scikit-image *<https://en.wikipedia.org/wiki/Scikit-image>*
- 27) SciPy Documentation , "Kruskal Stats", <https://docs.scipy.org/doc/scipy/reference/generated/scipy.stats.kruskal.html>
- 28)Joel Grus, (2019), "Data Science from Scratch", Eκδόσεις Παπασωτηρίου , ISBN 978-1-492-04113-9
- 29) MATLAB Help Center Documentation
- 30)Classification Learner Help Center, MathWorks, <https://www.mathworks.com/help/stats/classificationlearner-app.html>
- 31) Michael Beyeler,(2017), "Machine Learning for OpenCV" , Packt Publishing, ISBN 978-1-78398-0284
- 32) Subramoniam M, Aparna T., Anurenjan P., Sreeni K. (2022), "Deep learningbased prediction of Alzheimer's disease from magnetic resonance images", n: Saraswat, M., Sharma, H., Arya, K.V. (eds) Intelligent Vision in Healthcare.

Studies in Autonomic, Data-driven and Industrial Computing. Springer, Singapore. [https://doi.org/10.1007/978-981-16-7771-7\\_12](https://doi.org/10.1007/978-981-16-7771-7_12)

- 33) De Falco, I.; De Pietro, G.; Sannino, G. A Two-Step Approach for Classification in Alzheimer's Disease. Sensors 2022, 22, 3966. <https://doi.org/10.3390/s22113966>
- 34) Liu Y, Tang K, Cai W, Chen A, Zhou G, Li L and Liu R (2022) MPC-STANet: Alzheimer's Disease Recognition Method Based on Multiple Phantom Convolution and Spatial Transformation Attention Mechanism. Front. Aging Neurosci. 14:918462. doi: 10.3389/fnagi.2022.918462

# <span id="page-53-0"></span>**Πηγές Εικόνων**

- Εικόνα 1 : *[https://www.researchgate.net/figure/Brain-Atrophy-in-Advanced-Alzheimers-](https://www.researchgate.net/figure/Brain-Atrophy-in-Advanced-Alzheimers-Disease-41_fig2_273768877)[Disease-41\\_fig2\\_273768877](https://www.researchgate.net/figure/Brain-Atrophy-in-Advanced-Alzheimers-Disease-41_fig2_273768877)*
- Εικόνα 2: *https://www.siemens-healthineers.com/magnetic-resonance-imaging/3t-mriscanner/magnetom-vida*
- Εικόνα 3: *<https://www.neurocenter.gr/magnitiki-tomografia.html>*
- Εικόνα 4: Muhammed Elmaoglu Azim Celik, (2012), MRI Handbook MR Physics, Patient Positioning and Protocols, Springer
- Εικόνα 5: Muhammed Elmaoglu Azim Celik, (2012), MRI Handbook MR Physics, Patient Positioning and Protocols, Springer
- Εικόνα 6: https://mriquestions.com/opposite-effects-uarrt1-uarrt2.html
- Εικόνα 7 : *https://analyticsindiamag.com/guide-to-image-color-analyzer-in-python/*
- Εικόνα 8 : *<https://en.wikipedia.org/wiki/Grayscale>*
- Εικόνα 9 : Ιsaac Bancman,(2009),"Handbook of Medical Image Process and Analysis, Elsevier, ISBN 978-0-12-373904-9
- Εικόνα 10,11 *:* Chapman, Hall ,(2014), "Image Processing and Acquisition using Python" . CRC Press, ISBN: 13: 978-1-4665-8376-4
- Εικόνα 12 : *[https://www.researchgate.net/figure/Example-of-pixel-labels-a-An-image-b-](https://www.researchgate.net/figure/Example-of-pixel-labels-a-An-image-b-A-labeling_fig2_348435270)[A-labeling\\_fig2\\_348435270](https://www.researchgate.net/figure/Example-of-pixel-labels-a-An-image-b-A-labeling_fig2_348435270)*
- Εικόνα 13: *[https://www.researchgate.net/publication/273731213\\_Local\\_Extrema\\_Co](https://www.researchgate.net/publication/273731213_Local_Extrema_Co-occurrence_Pattern_for_Color_and_Texture_Image_Retrieval)[occurrence\\_Pattern\\_for\\_Color\\_and\\_Texture\\_Image\\_Retrieval](https://www.researchgate.net/publication/273731213_Local_Extrema_Co-occurrence_Pattern_for_Color_and_Texture_Image_Retrieval)*
- Εικόνα 14: Wikipedia NumPy *<https://en.wikipedia.org/wiki/NumPy> ,*Wikipedia SciPy *<https://en.wikipedia.org/wiki/SciPy>*
- Εικόνα 15: Wikipedia Matplotlib *<https://en.wikipedia.org/wiki/Matplotlib>* , Wikipedia scikit-image *<https://en.wikipedia.org/wiki/Scikit-image>*
- Εικόνα 16: Classification Learner Help Center, MathWorks , *<https://www.mathworks.com/help/stats/classificationlearner-app.html>*
- Εικόνα 17,18: Alberto Fernandez Villain, (2019),"Mastering OpenCV with Python", Packt Publishing

#### <span id="page-54-0"></span>**Πρόσθετο Yλικό**

```
1. 
  import errno
  import os
  import pandas as pd
  from PIL import Image
  import matplotlib.pyplot as plt 
  import numpy as np
  from scipy.ndimage import binary_dilation, binary_erosion,
label
  from scipy.stats import kurtosis, skew 
  from skimage.feature import greycomatrix, greycoprops
  from skimage.morphology import disk
  from dipy.segment.mask import bounding_box, crop
  def calculate processing mask(array):
  #Calculate a mask inside which to perform all processing.
  #Remove noisy voxels around the brain and return the resulting 
mask.
  labeled mask = label(array > 0)[0]
  labels, label count =np.unique(labeled mask,
return_counts=True)
    mask = labeled mask == labels[1 + label count[1:] .argmax()]disk r2 = \text{disk}(2)mask = binary dilation(mask, disk r2)
  mask = binary erosion(maxk, disk r2)return mask
  3.
  def calculate first order metrics(array, mask=None):
   #Return a list of 1st order metrics for the given array.
   mask = mask if mask is not None else array > 0 array = array[mask]
     return [
       array.min(), #minimum value
       array.max(), #maximum value
      array.mean(), #mean value
      np.median(array), #median value
       array.std(), #standard deviation
       np.percentile(array, 10), #10%
       np.percentile(array, 90), #90%
```

```
 skew(array, axis=None), #skewness
       kurtosis(array, axis=None), #kurtosis
       np.max(array) - np.min(array), #Range
       np.percentile(array, 75) - np.percentile(array, 25),#IQR
         np.mean(np.absolute(arraynp.mean(array,keepdims=True))),
      #MAD 
       (array.std()) ** 2 #Variance
         ]
  4.
  def textural features(im):
     contrast= [ ] 
     dissimilarity= [ ]
     homogenity = [ ]
     energy = [ ]
     correlation = [ ]
    gCoMat = greycomatrix(im, [1], [0, np.pi/4 , np.pi/2 , 3*np.pl/4],
256, symmetric=True, normed=True)
     contrast.append(greycoprops(gCoMat, prop="contrast"))
     dissimilarity.append(greycoprops(gCoMat, prop="dissimilarity"))
     homogenity.append(greycoprops(gCoMat, prop="homogeneity"))
    energy.append(greycoprops(gCoMat, prop="energy"))
     correlation.append(greycoprops(gCoMat, prop="correlation"))
    print("Contrast = " + str(contrast[0][0]))
    print("Dissimilarity = " + str(dissimilarity[0][0]))
    print("Homogenity = " + str(homogenity[0][0]))
    print("Energy = " + str(energy[0][0]))
    print("Correlation = " + str(correlation[0][0])) print(dissimilarity)
    feature = [contrast[0][0].mean(), dissimilarity[0][0].mean(),
          correlation[0][0].mean(), homogenity[0][0].mean(),
energy[0][0].mean()]
    print(feature)
     return feature
  5.
  for j in range(nFeats):
    x1 = np.asarray(x[:, j], dtype=object)x2 = np.asarray(y[:,j], dtype=object)x3 = np.asarray(z[:,j], dtype=object)x4 = np.asarray(d[:,j], dtype=object)(Ktest, p) = scipy.stats.kruskal(x1,x2,x3,x4)
    print ("Kruskal Wallis Statistic" , Ktest, "P-value" , p)
     if p < 0.001:
      print("Significant differences exist between groups.")
    if p > 0.001:
      print(" No significant difference between groups.")
```